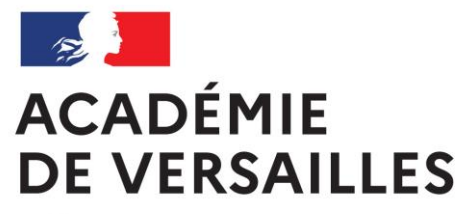

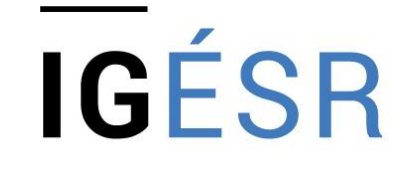

**INSPECTION GÉNÉRALE** DE L'ÉDUCATION, DU SPORT **ET DE LA RECHERCHE** 

# **La classe de seconde organisée en famille de métiers « métiers de la réalisation d'ensembles mécaniques et industriels »**

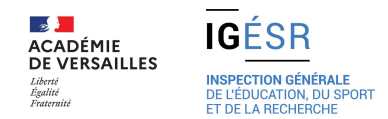

### **Cadre de la rénovation des diplômes**

- Cadres professionnels et institutionnels
	- *Rapport d'opportunité de la profession, observatoires des branches professionnelles, assises usinage, rapport alliance française, expertise des membres de la réunion*
	- *Prise en compte de l'évolution de l'état de l'art, des métiers*
	- *Rénovations des BTS du champ de la mécanique et de la filière chaudronnerie*
	- *Transformation de la voie professionnelle*
	- *Situation actuelle appareil de formation*

# Cadre institutionnel

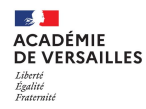

### **La voie professionnelle dans le second degré**

### Poursuite d'études des élèves à l'issue de la troisième

ь Évolution des taux de passage et de redoublement à l'issue de la classe 3 de troisième (en %)

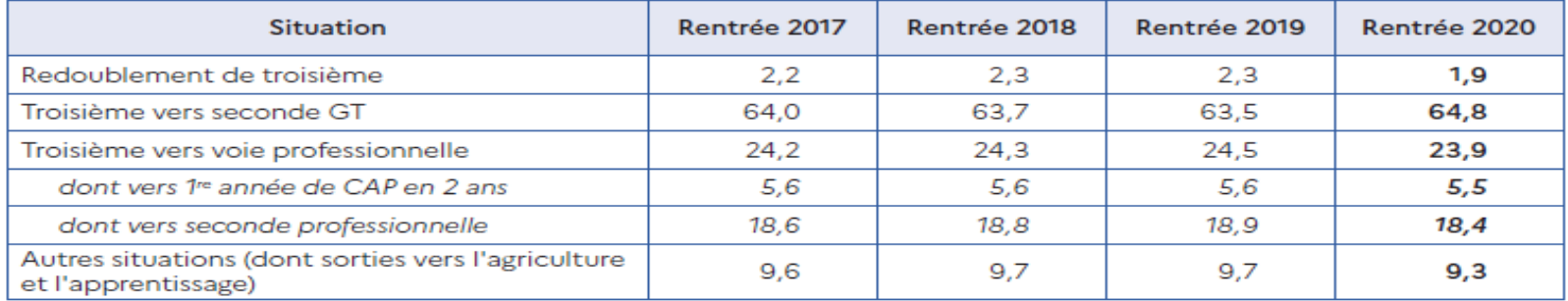

Lecture : parmi les élèves scolarisés en troisième générale ou Segpa à la rentrée 2019, 23,9 % ont poursuivi leurs études en second cycle professionnel en 2020.

Champ : France métropolitaine + DROM, établissements publics et privés, y compris hors contrat. Source: MENJS-DEPP.

Réf.: Note d'Information, n° 20.37. © DEPP

#### **L'offre de l'éducation nationale en matière**  Egalité<br>Fraternité **de diplômes professionnels**

- ~ 600 diplômes professionnels du niveau 3 au niveau 5, répartis par niveaux :
- Niveau 3: emplois d'ouvriers et d'employés qualifiés (200 CAP, 30 MC)
- Niveau 4: emplois d'ouvriers, d'employés, de techniciens et d'artisans hautement qualifiés (100 BCP, 60 BP, 20 BMA, 30 MC)

100 BCP 14 FDM 39 hors FDM

Niveau 5: emplois de techniciens supérieurs (120 BTS, 30 DMA)

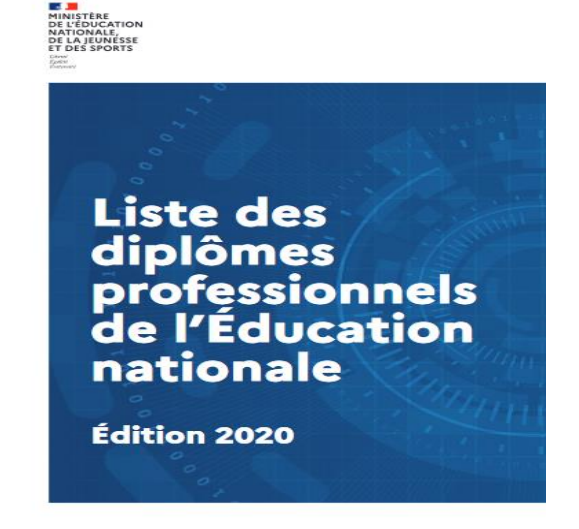

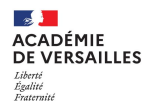

## **Les mesures de la transformation de la voie**

# **professionnelle**

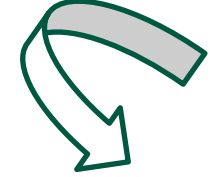

Une logique « apprenants et mesures pédagogiques »

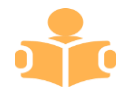

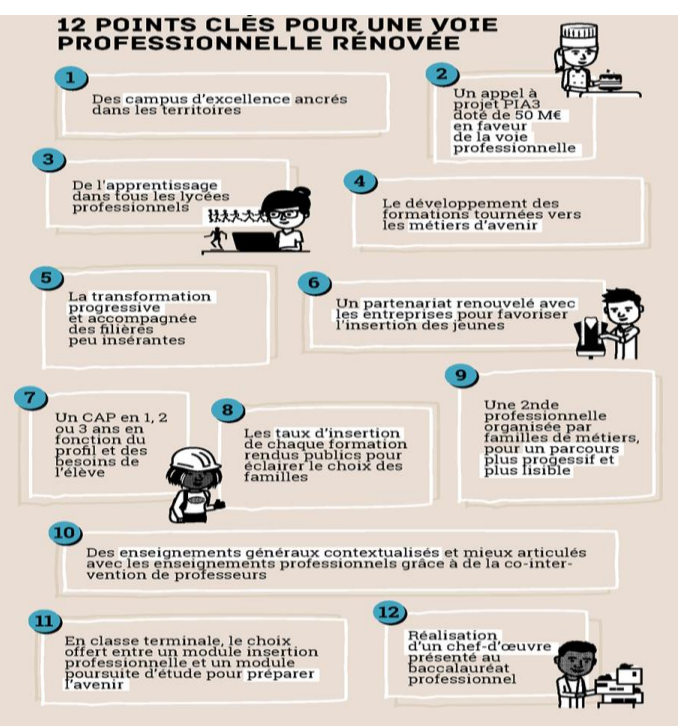

Une logique « carte des formations et lien avec les secteurs économiques / milieux professionnels »

# **E VERSAILLES**

## **L'orientation et les mesures de la transformation**

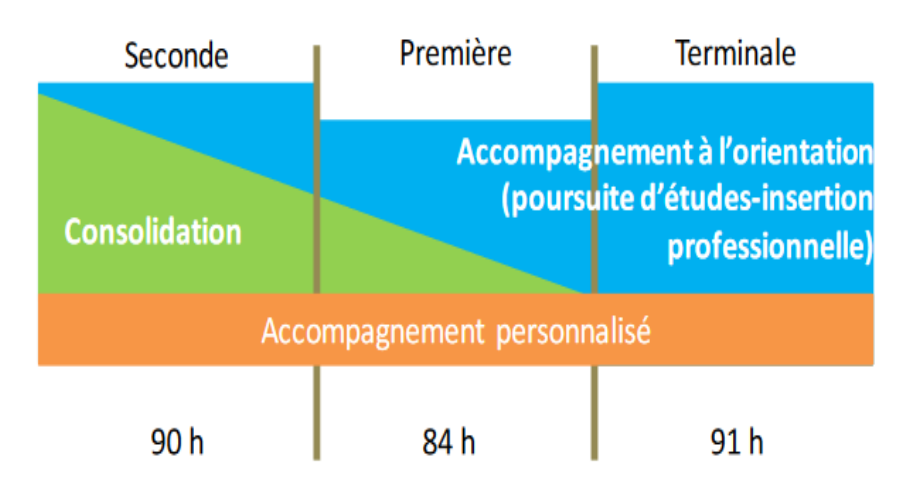

**Au sein de la voie professionnelle**, un accompagnement renforcé pour permettre aux élèves de consolider leurs apprentissages et un temps dédié à l'orientation mis en place pour la construction de leur projet.

- L'accompagnement à l'orientation vise trois objectifs pédagogiques:
	- ➢ appréhender les principes de fonctionnement et la diversité du monde économique et professionnel ainsi que les perspectives d'insertion offertes par la spécialité ou la famille de métiers;
	- ➢ connaître les possibilités de poursuite d'études post-baccalauréat professionnel;
	- ➢ élaborer son projet d'orientation scolaire et professionnelle.

 $((\cdot))$ 

SAILLES

# **La famille des métiers – cadre général**

### La famille des métiers est applicable exclusivement:

- aux baccalauréats professionnels;
- en classe de 2<sup>nde</sup> professionnelle;
- à un public scolaire en formation initiale.

### La famille des métiers ne modifie pas:

- les référentiels des diplômes;
- le volume de compétences attendues pour chaque spécialité de diplôme.

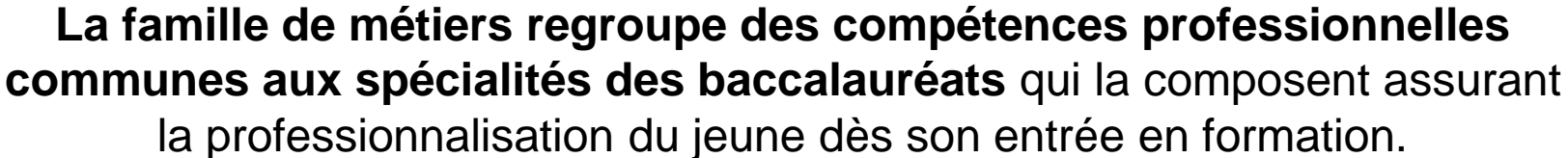

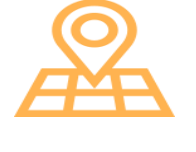

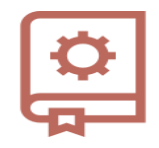

### La seconde famille des métiers vise à :

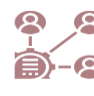

Égalité .<br>Fraternite

> former les élèves à des compétences professionnelles communes à un ensemble de métiers;

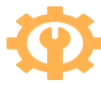

donner le temps aux élèves de construire leur projet d'orientation en leur permettant de choisir une famille de métiers en seconde (formation aux compétences professionnelles communes), puis une spécialité de baccalauréat pour la première et la terminale;

élargir la vision des métiers et de l'environnement  $\mathbf{r}$ professionnel en travaillant les compétences communes à des métiers en synergie.

*Des familles de métiers pour mieux mieux choisir sa spécialité* 

#### ACADÉMIE **La famille de métiers – procédure d'affectation DE VERSAILLES**

### **Choix d'affectation en 3<sup>e</sup> pour une entrée en 2nde professionnelle**:

- Option 1: un vœu pour une 2<sup>nde</sup> professionnelle en famille de métiers (code MEF) couvrant plusieurs spécialités de baccalauréat faisant partie de l'une des familles de métiers.
- Option 2: un vœu pour une 2<sup>nde</sup> professionnelle correspondant à une spécialité de baccalauréat ne faisant pas partie d'une des familles de métiers.

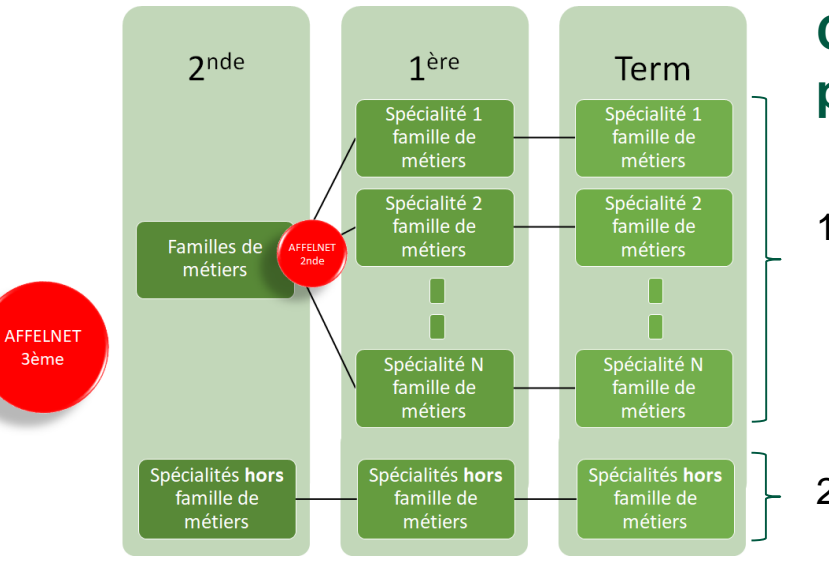

Égalité<br>Fraternité

### **Choix d'affectation en fin de 2nde professionnelle**:

1) si l'élève est inscrit dans une 2nde famille professionnelle à « famille de métiers » : il choisit alors une des spécialités de la famille des métiers.

2) si l'élève est inscrit dans une spécialité de bac hors famille de métiers : il poursuit en classe de première dans la même spécialité.

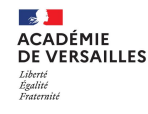

#### **Famille des métiers en classe de seconde professionnelle - calendrier EE**

#### **Rentrée 2019**

Métiers de la construction durable, du bâtiment et des travaux publics

Métiers de la gestion administrative, du transport et de la logistique

Métiers de la relation client

#### **Rentrée 2020**

Métiers de l'aéronautique

Métiers des industries graphiques et de la communication

Métiers de l'hôtellerierestauration

Métiers de l'alimentation

Métiers des études et de la modélisation numérique du bâtiment

Métiers de la beauté et du bien-être

**Rentrée 2021**

Métiers du bois

**Métiers de la réalisation d'ensembles mécaniques et industriels**

Métiers du numérique et de la transition énergétique

Métiers de la maintenance des matériels et des véhicules

Métiers du pilotage et de la maintenance d'installation automatisées

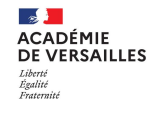

### **Famille des métiers REMI en classe de seconde professionnelle - Diplômes**

### **Rentrée 2021**

Métiers du bois

**Métiers de la réalisation d'ensembles mécaniques et industriels**

Métiers du numérique et de la transition énergétique

Métiers de la maintenance des matériels et des véhicules

Métiers du pilotage et de la maintenance d'installation automatisées

- **Technicien en réalisation de produits mécaniques option RSP**
	- **Technicien en réalisation de produits mécaniques option RMO<sup>1</sup>**
	- **Microtechniques**
	- **Technicien modeleur**
	- **Fonderie<sup>1</sup>**
	- **Technicien en chaudronnerie industrielle**
	- **Traitement des matériaux<sup>1</sup>**

• **Etude des produits industriels²**

- **1 formation Non proposé dans l'académie de Versailles**
- **² Une possible intégration à l'issue de la rénovation du référentiel prévue pour la rentrée 2022**

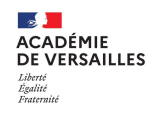

### **Famille des métiers REMI en classe de seconde professionnelle - Territoire**

- **O** DE LA TOURELLE
- **O** EMILIE DE BRETEUIL
- **O** GEORGES BRASSENS
- **O** GUSTAVE MONOD
- **O** JEAN JAURES
- JEAN PERRIN
- **JEAN-PIERRE TIMBAUD**
- **JULES FERRY**
- **O** JULES VERNE
- **Q** LEONARD DE VINCI
- **Q** LES FRERES MOREAU
- **O** LOUIS BASCAN
- **Q** LOUIS GIRARD
- LUCIEN RENE DUCHESNE
- **O** PARC DE VILGENIS
- **O** ROBERT DOISNEAU
- ROMAIN ROLLAND
- SIMONE WEIL

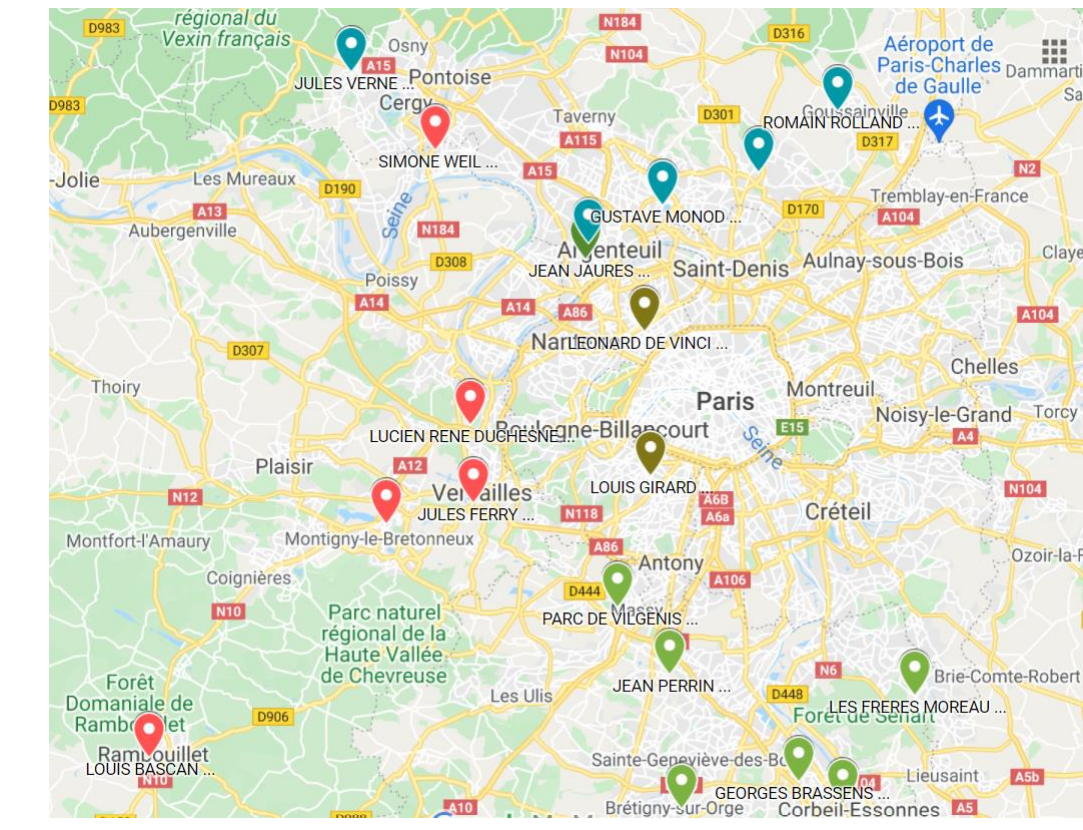

[Lien vers Carte interractive](https://www.google.com/maps/d/viewer?mid=1n_NpHbL1DmY5jrSSVlOsos8_mH-Fo5xM&ll=48.83174762538764%2C2.1755455999999995&z=10)

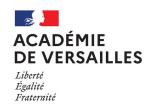

### **Parcours de l'élève en baccalauréat professionnel**

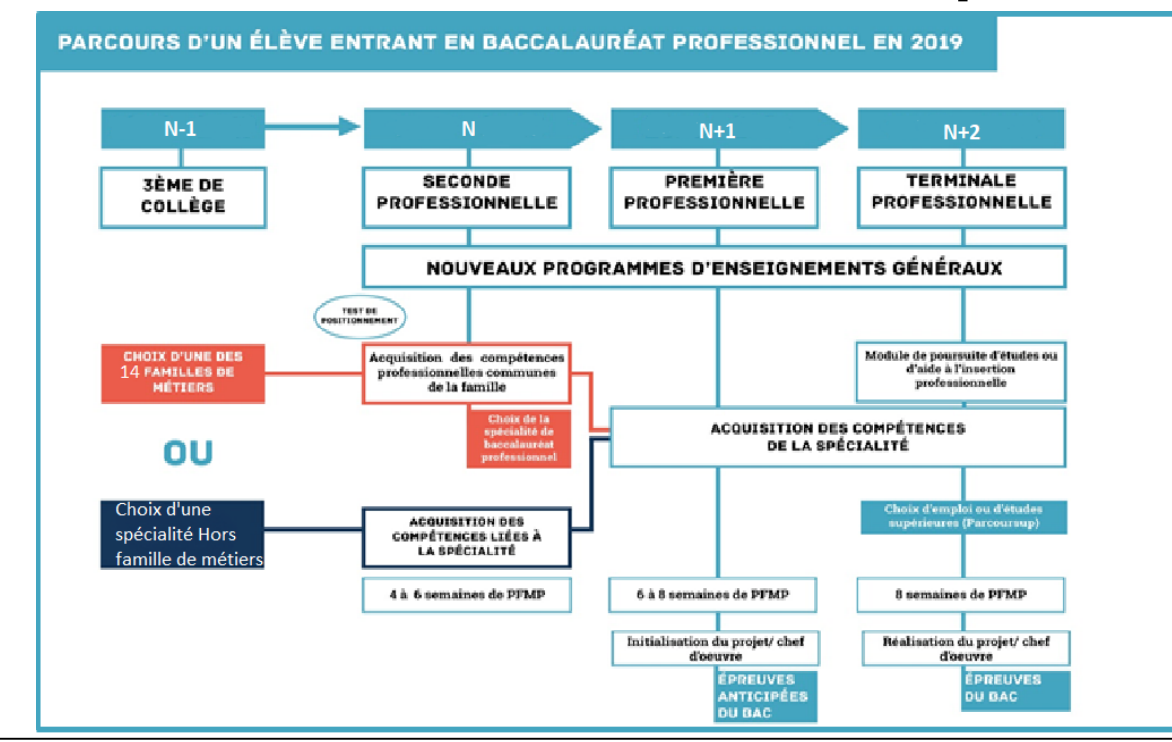

**Direction générale de l'enseignement scolaire** 

# Cadre de l'industrie 4.0

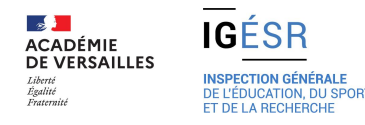

#### **UNE RELATION PRODUIT MATÉRIAUX PROCESSUS PROCÉDÉS QUI FAIT L'OBJET DE TOUTES LES ATTENTIONS**

- Créativité, écoute du besoin, du client
- Adaptation aux quantités, suivi et évolution des fonctionnalités des produits
- Montée en gamme, montée en qualité, montée en services
- Ouverture aux marchés nationaux et internationaux
- Respect et gains sur les délais
- Impression 3D, fabrication additive
- Caractéristiques des matériaux (légèreté, résistance, conductibilité, dureté, ...)
- Matériaux composites, alliages , super alliages, très résistants, élastomères
- Assemblage de matériaux
- Traitements de surface, thermiques, ...
- Objets , machine, usine connectée
- Flexibles, agiles
- Reconfiguration, intégration de la chaine numérique, auto-corrections
- Automatisation, robotisation, cobotisation, acheminement et chargement des pièce
- Procédés combinés : usinage, formage moulage ...
- Outils et outillages intégrant de l'information
- Contrôles in situ

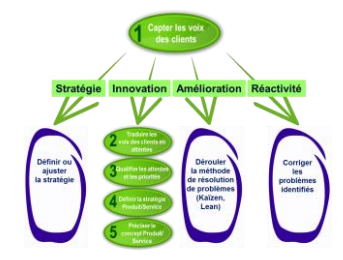

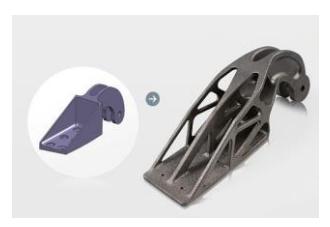

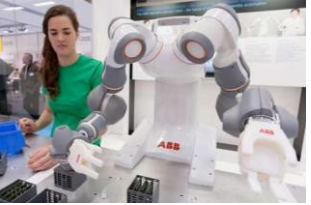

# Les compétences communes en classe de seconde organisée en famille de métiers

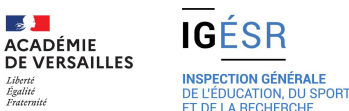

### **LES COMPÉTENCES COMMUNES EN CLASSE DE SECONDE ORGANISÉE EN FAMILLE DE MÉTIERS**

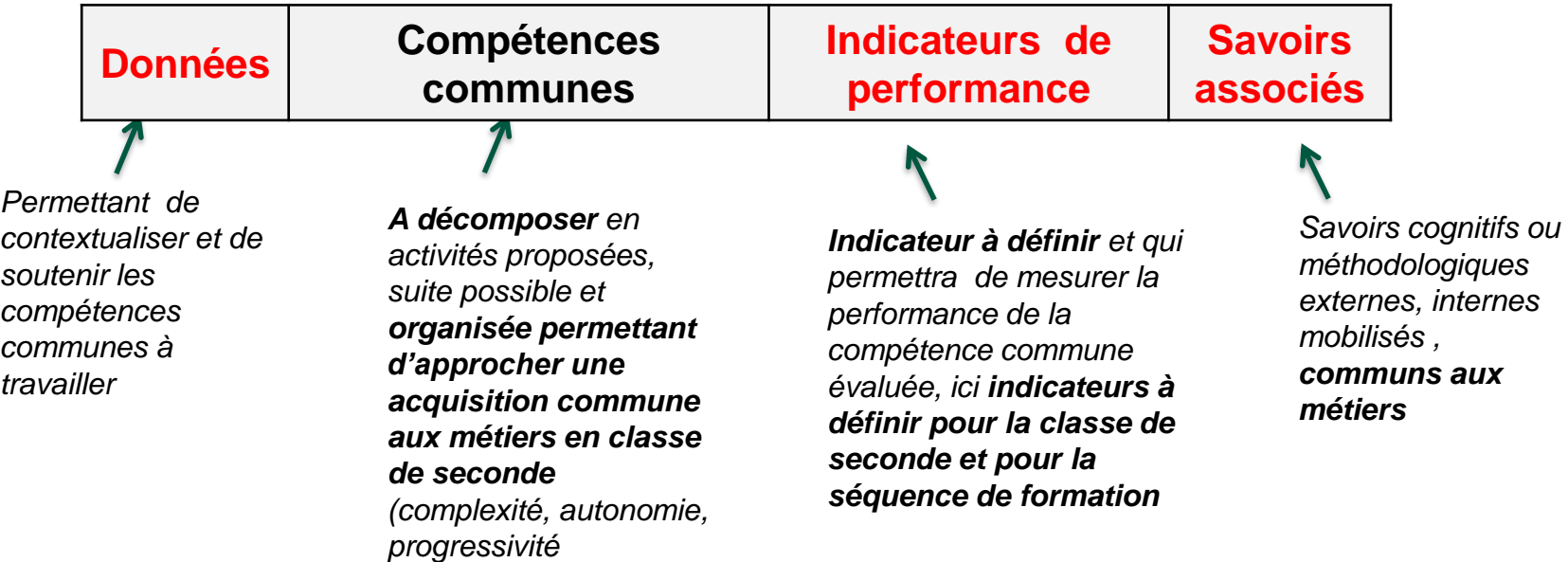

*Les compétences communes sont définies au niveau national et exprimées en termes d'attente Au regard de ces compétences communes, les activités de formation qui seront proposées aux élèves doivent être adaptées pour la classe de 2nde, et pour chaque moment (1er, 2<sup>E</sup>, 3<sup>E</sup> trimestre) ou séquence de formation. La contextualisation (supports, données, savoirs associés, ...) relève de l'autonomie et de la responsabilité des équipes pédagogiques.* 

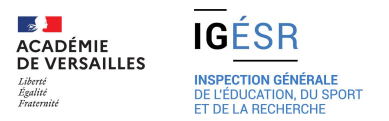

**Technicien.ne modelage Technicien.ne fonderie Technicien.ne en réalisation de produits mécaniques Technicien.ne en chaudronnerie industrielle Technicien.ne en microtechniques Technicien.ne en traitements des matériaux et de surfaces** 

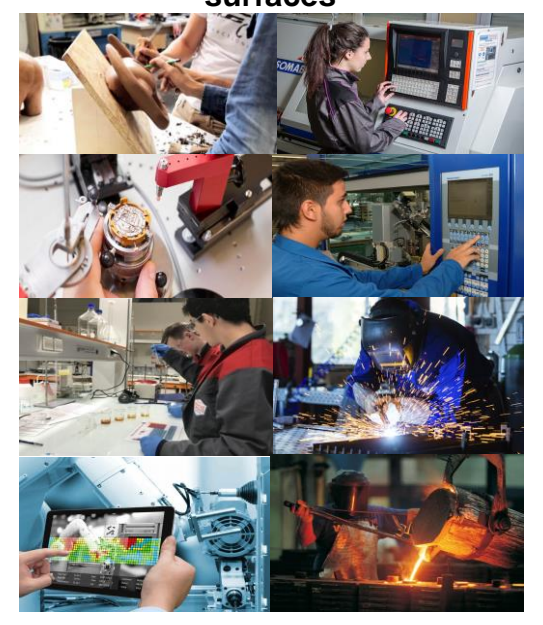

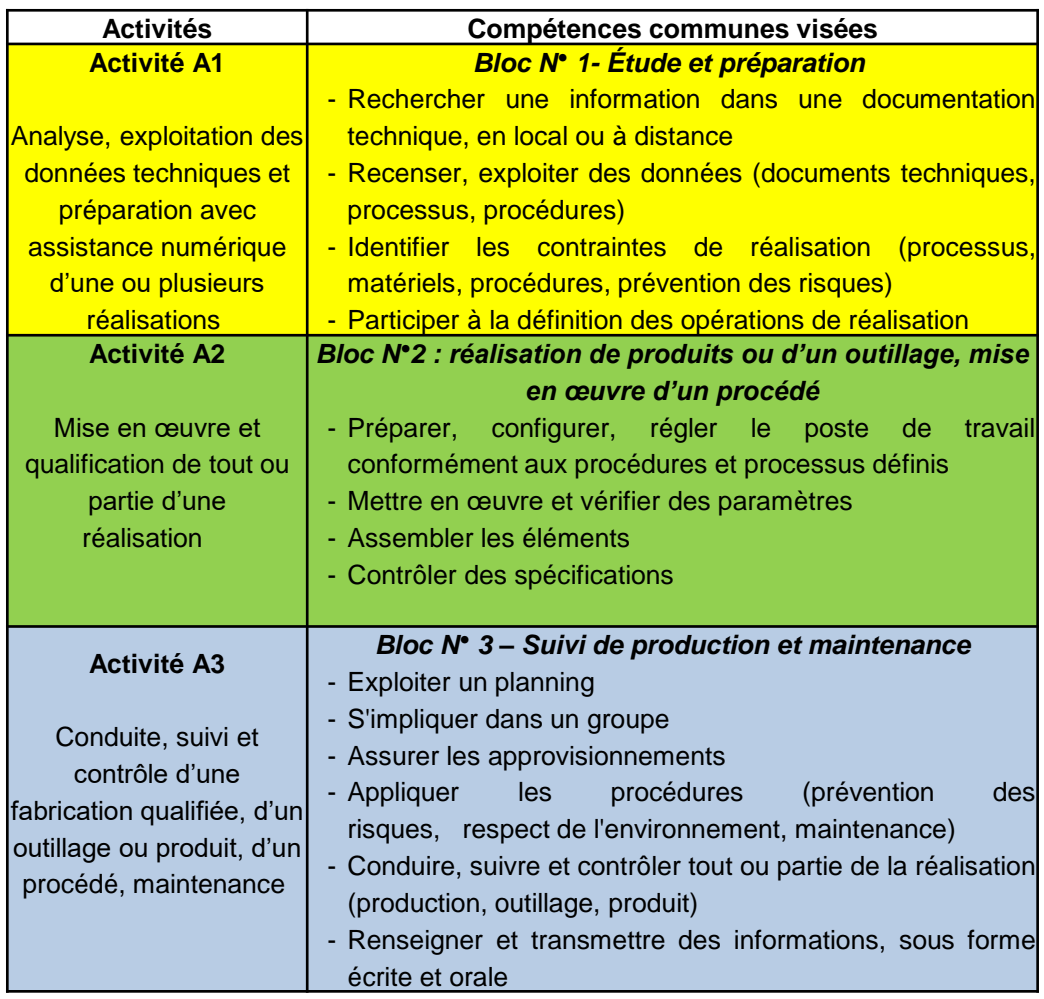

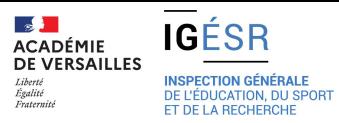

### *Bloc N° 1 Étude et préparation*

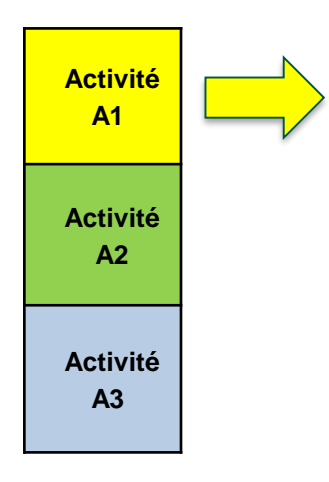

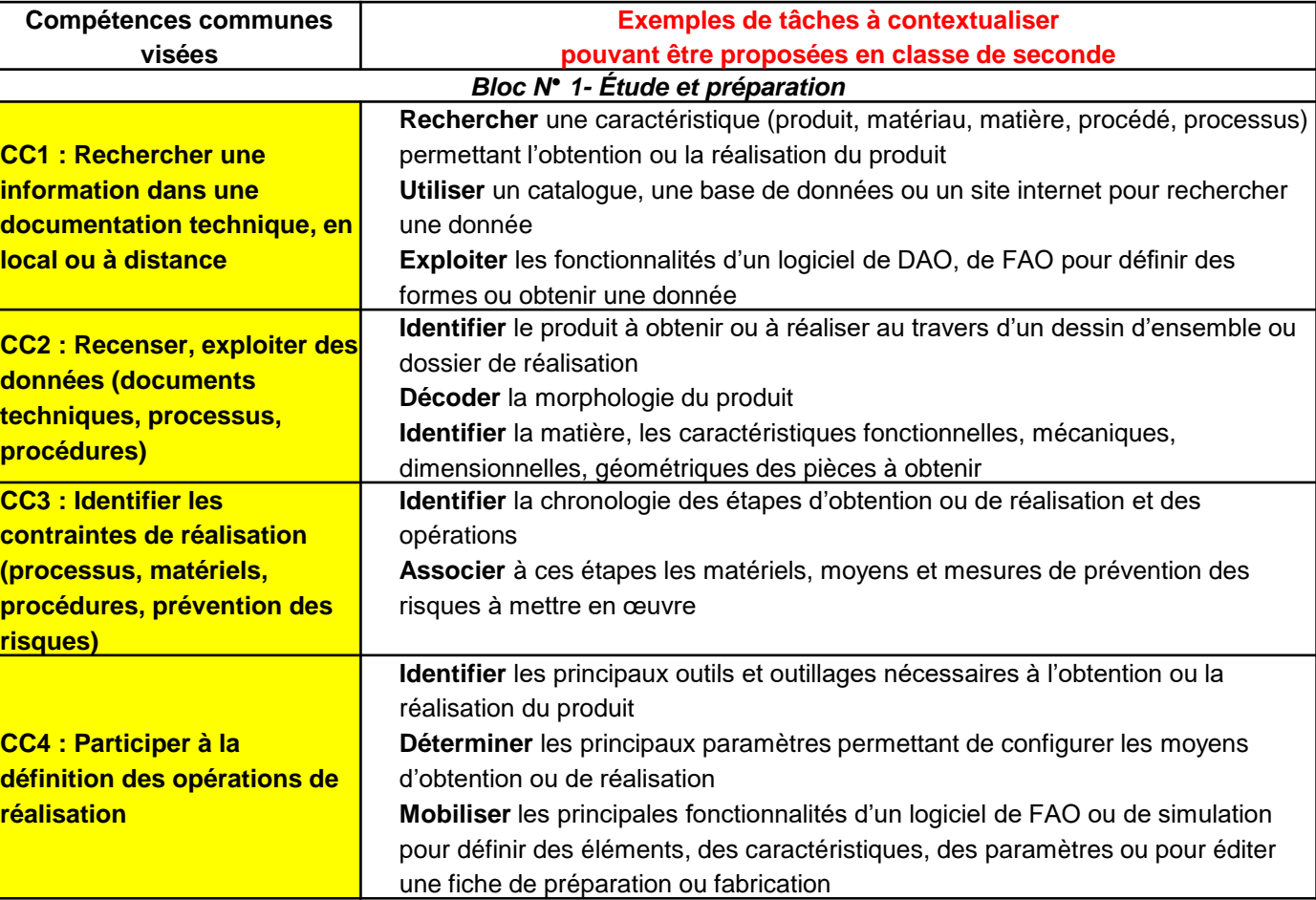

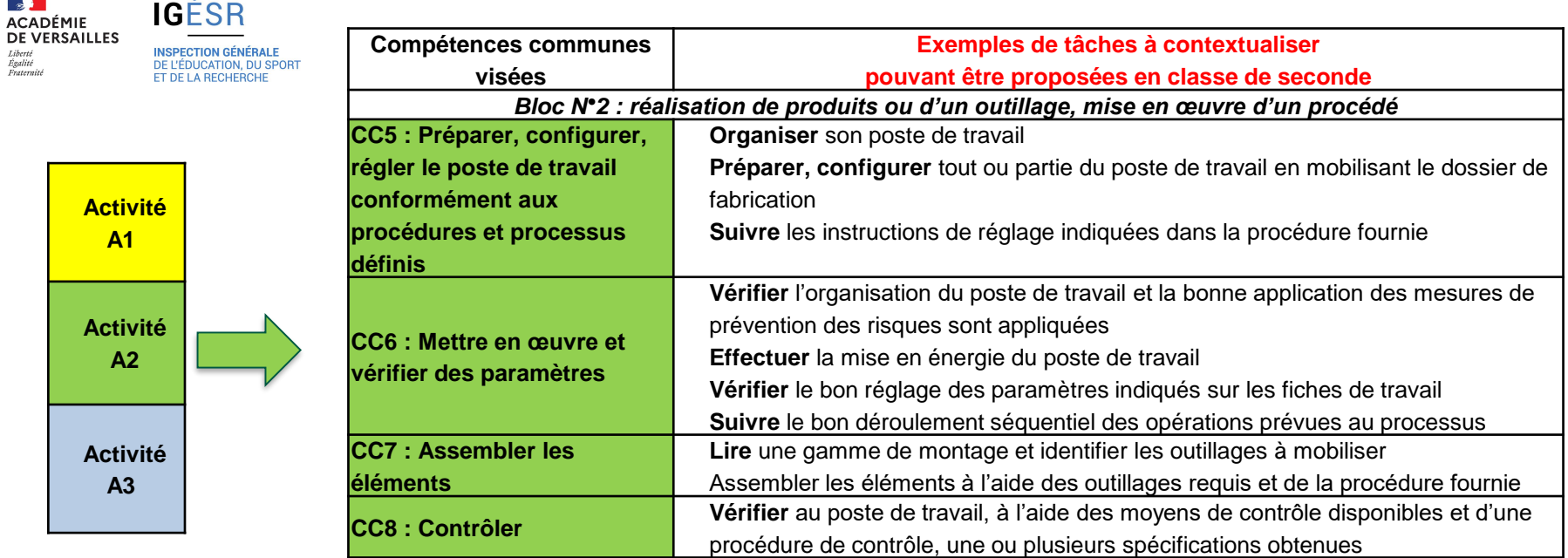

*Bloc N°2 : réalisation de produits ou d'un outillage, mise en œuvre d'un procédé*

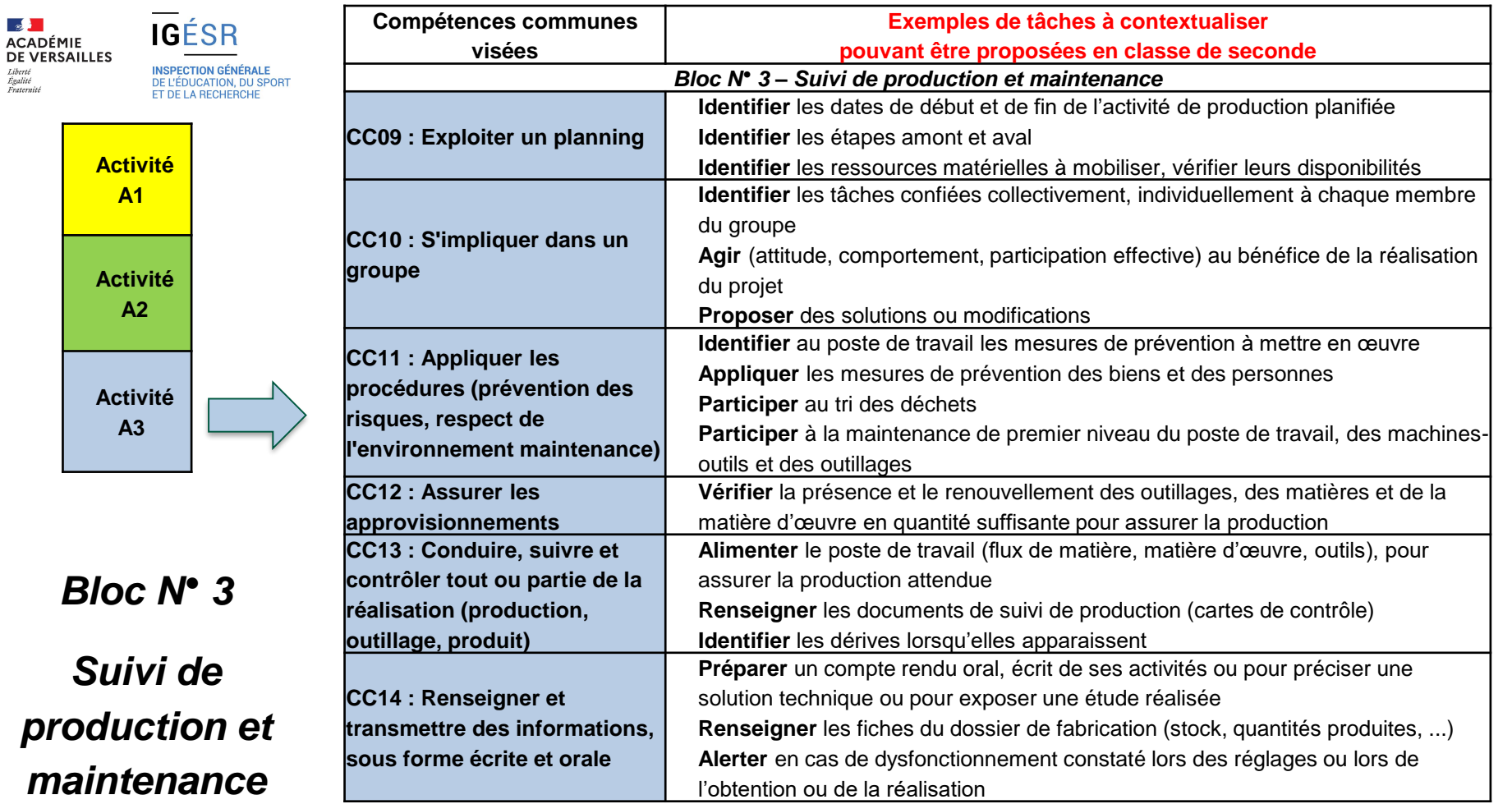

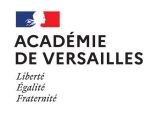

### **Identification des compétences, structurées en 3 blocs de compétences**

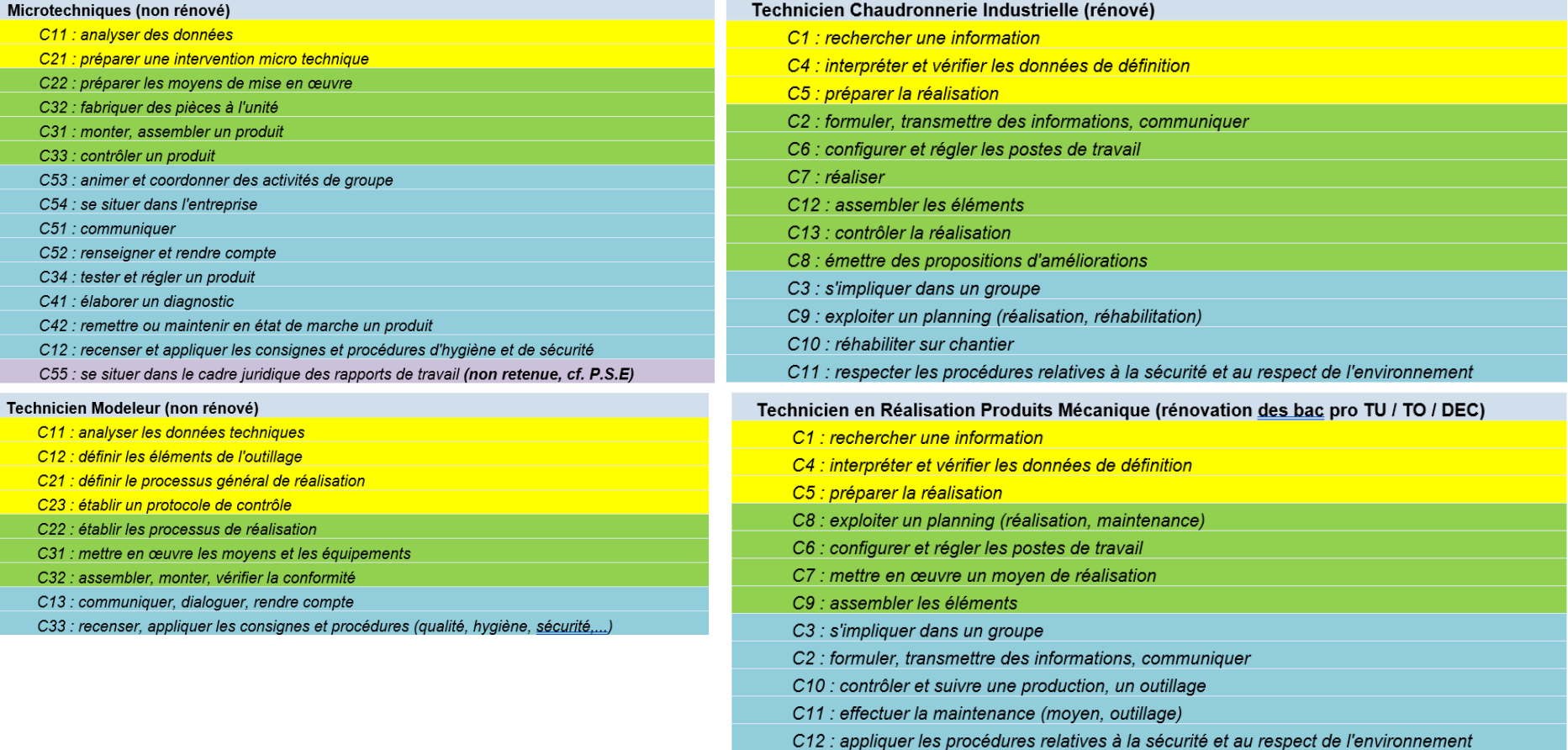

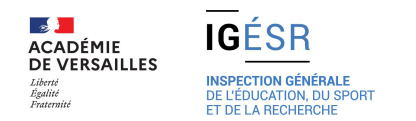

Les savoirs associés (de niveau 1 et 2, cf. référentiels des savoirs associés) à ces compétences visées relèveront **principalement** d'un niveau taxonomique (taxonomie de Bloom) centré sur la compréhension (niveau 2)

**Niveau 1 d'INFORMATION** : Le savoir est relatif à la recherche, au repérage, à la sélection, à l'organisation, à la mémorisation, à la restitution de l'information et à la transformation de cette information en connaissance : vocabulaire, technique, règle, loi, formule : **« Je connais » Niveau 2 d'EXPRESSION** : Le savoir est relatif à la mobilisation des connaissances dans un contexte spécifique pour représenter, modéliser, interpréter, expliquer, justifier des faits ou des données, pour relier des causes à des constats **: « Je comprends, j'explique »**

Le rapprochement des référentiels permet de mettre en évidence **les savoirs associés communs (invariants) à chaque métier abordé** en contexte :

**La lecture de plans et de dessins de définition, la compréhension des spécifications attendues, les familles et caractéristiques des matériaux, la FAO, la gamme opératoire, la fiche d'instruction, le moyen et l'outillage associés à une opération de réalisation, l'application des procédures de mise en œuvre des moyens les outils de contrôle et les procédures associées, la gamme de montage, l'assemblage ...**

# Principes pédagogiques

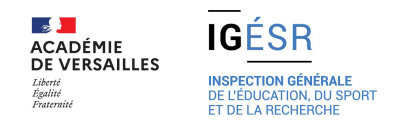

### **Enseignements**

- 1. Associer l'enseignement de la construction mécanique à la mise en œuvre du projet didactique et pédagogique de la classe de seconde organisée en famille de métiers
- 2. Mobiliser le potentiel des outils de CAO/DAO/FAO/CFAO et de la chaine numérique
- 3. Mettre en évidence la relation « Produit Matériau Procédé »

### **Didactique, pédagogie**

- 1. Mettre en œuvre des scénariis ou des modèles pédagogiques
- 2. Concevoir une échelle de compétences
- 3. Inscrire la progressivité de l'acquisition des compétences dans le cadre d'une approche spiralaire
- 4. Ouvrir la progression pédagogique à l'ensemble des métiers de la famille au sein de l'établissement de formation et/ou en réseau d'établissement

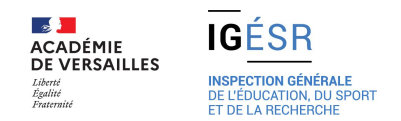

### **Évaluation, suivi, accompagnement**

1. Suivre et évaluer la progression pédagogique de chaque élève à l'aide des outils disponibles (Grilles d'évaluation, Porte folio, outils d'évaluations par compétences, LSL Pro)

### **Construction du projet d'orientation**

- 1. Construire des parcours de formation individualisés pour soutenir la construction du projet d'orientation de chaque élève
- 2. Ouvrir la progression pédagogique en partenariat avec les filières concernées au sein de l'établissement de formation et avec d'autres établissements de formation
- 3. Programmer des Périodes de Formation en Milieu Professionnel pour soutenir la construction du projet d'orientation de chaque élève

# Organisations pédagogiques envisagées

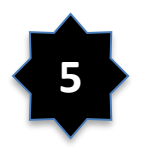

organisations proposées pour l'année de seconde (des combinaisons à imaginer) en fonction du contexte de l'EPLE et de sa carte de formation ,

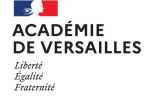

IGÉSR

ÉDUCATION, DU SPORT

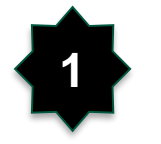

**La carte de formation de l'établissement n'offre qu'un seul des baccalauréats de la famille de métiers**. **Les élèves abordent les compétences communes**. L'établissement s'attache à nouer des partenariats (LP, LDM, campus) pour que les élèves puissent apprécier, **dans le cadre d'activités, de stages d'initiation ou de projets**, les autres formations et métiers. Les dispositifs de la TVP jouent pleinement leurs rôles : **co intervention, accompagnement à l'orientation**

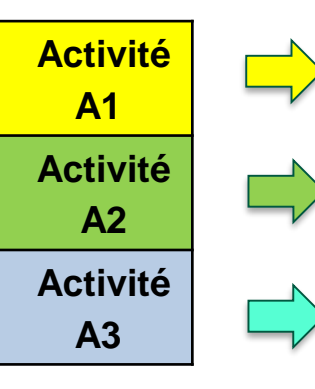

**L'enseignement de la construction mécanique s'ouvre à l'étude des différents matériaux et procédés La co-intervention s'ouvre à l'étude des ressources illustrant les différents métiers de la famille « lire, dire et écrire le métier »**

**L'enseignement de la PSE s'ouvre à l'étude des** 

**risques des différents contextes professionnels** 

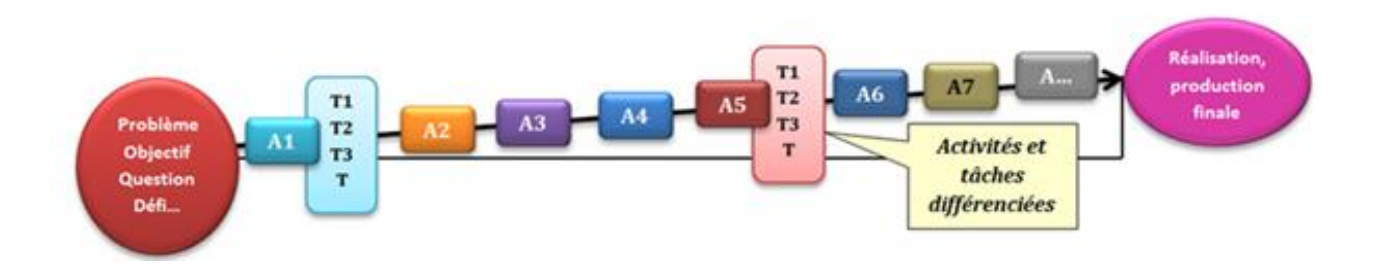

ACADÉMIE<br>DE VERSAILLES Liberté<br>Égalité<br>Fraternité

L'élève aborde les compétences communes **en suivant la réalisation du produit** : suite de procédés mis en œuvre qui permettent l'obtention et la réalisation du produit attendu et le respect de ses spécifications

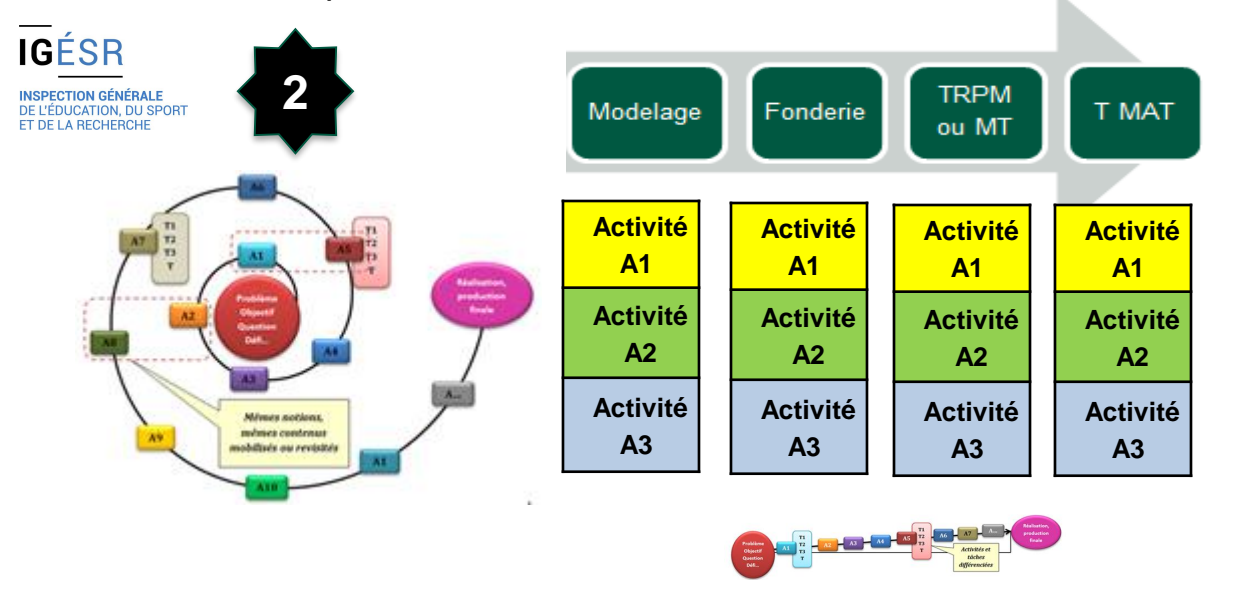

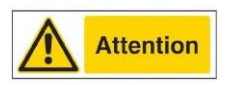

C'est au travers du résultat obtenu, de la démarche mobilisée ou appliquée , du savoir être démontré que la compétence sera « évaluée », moins que par les **savoirs associés spécifiques à un métier** mobilisé.

Les équipes pédagogiques pourront aborder les 3 blocs de compétences pour chacun des processus et/ou procédés à mettre en œuvre (approche spiralaire) ou aborder un domaine d'activité en particulier A1 ou A2 ou A3, A1 et A2 ou A2 et A3, ou A1 et A3 ...

Le fait d'aborder un même domaine d'activité et donc les mêmes compétences communes permet de professionnaliser l'élève : formation, application, renforcement, évaluation (progressivité, autonomie)

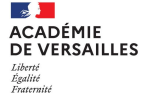

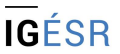

INSPECTION GÉNÉRALI **DE L'ÉDUCATION, DU SPORT** 

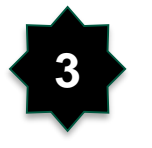

Comparaisons : choix du matériau, épaisseurs minimales, comportement mécanique, temps et coûts de réalisation, nombre d'opérations, traitements thermiques ou de surface

**Mise en commun, synthèse Mise en commun, synthèse Mise en commun, synthèse**

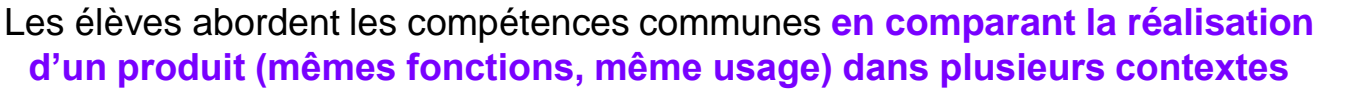

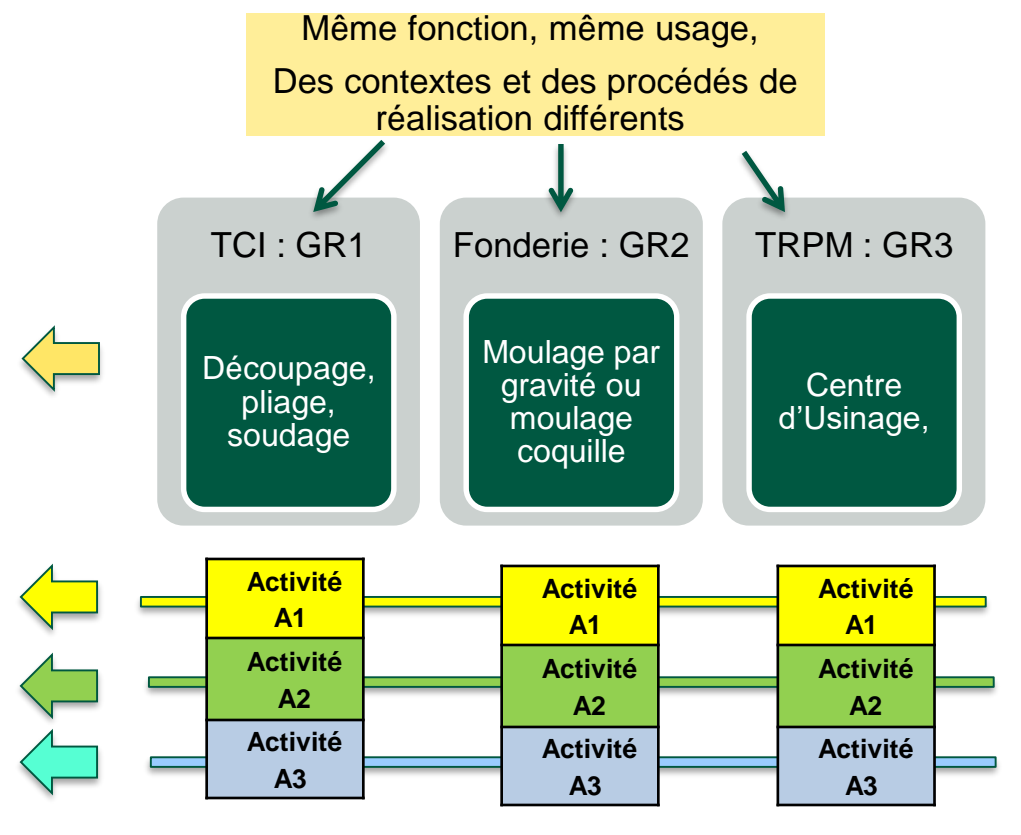

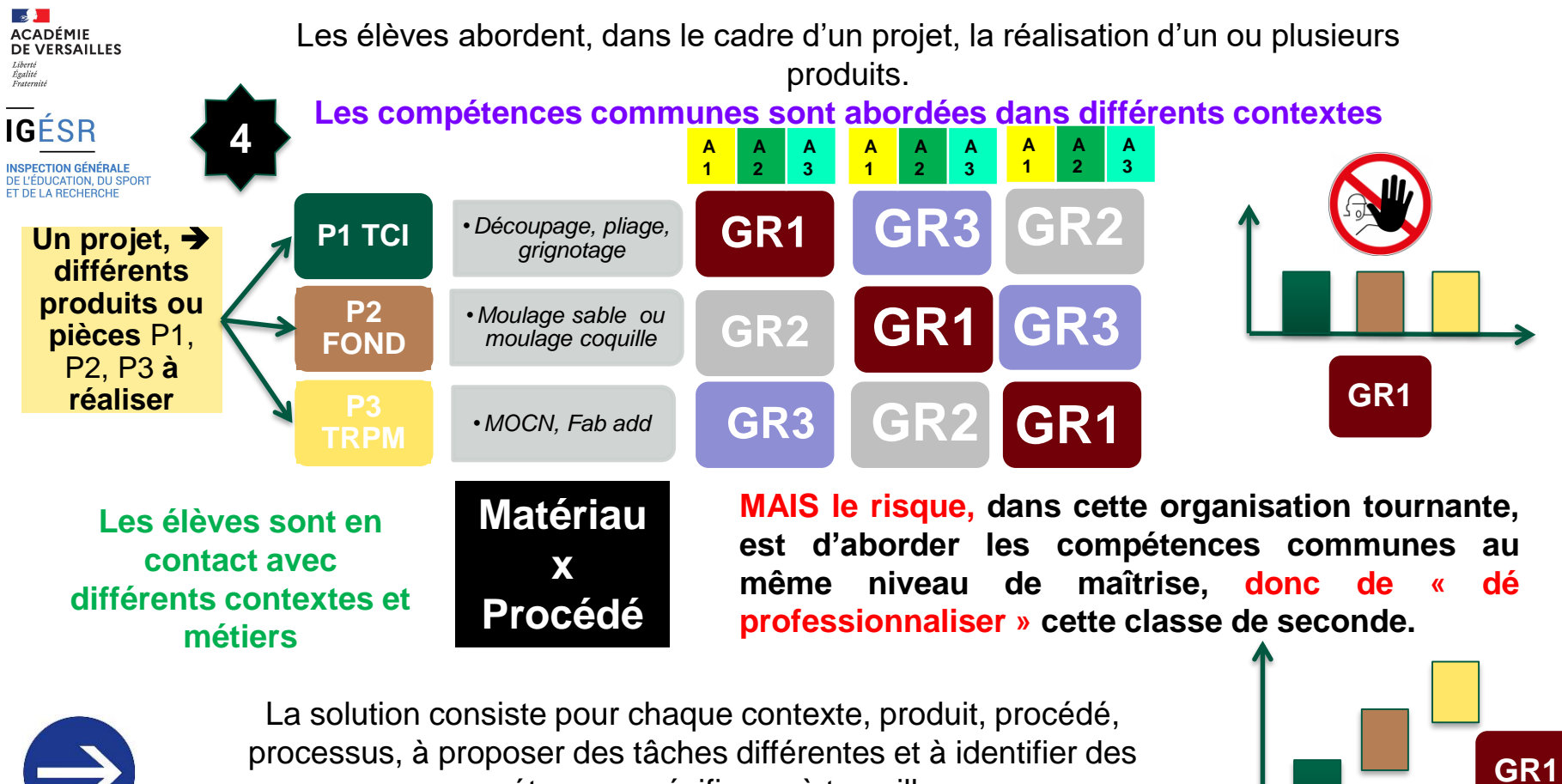

compétences spécifiques à travailler, **ce qui suppose un travail d'ingénierie spécifique de l'équipe pédagogique.** 

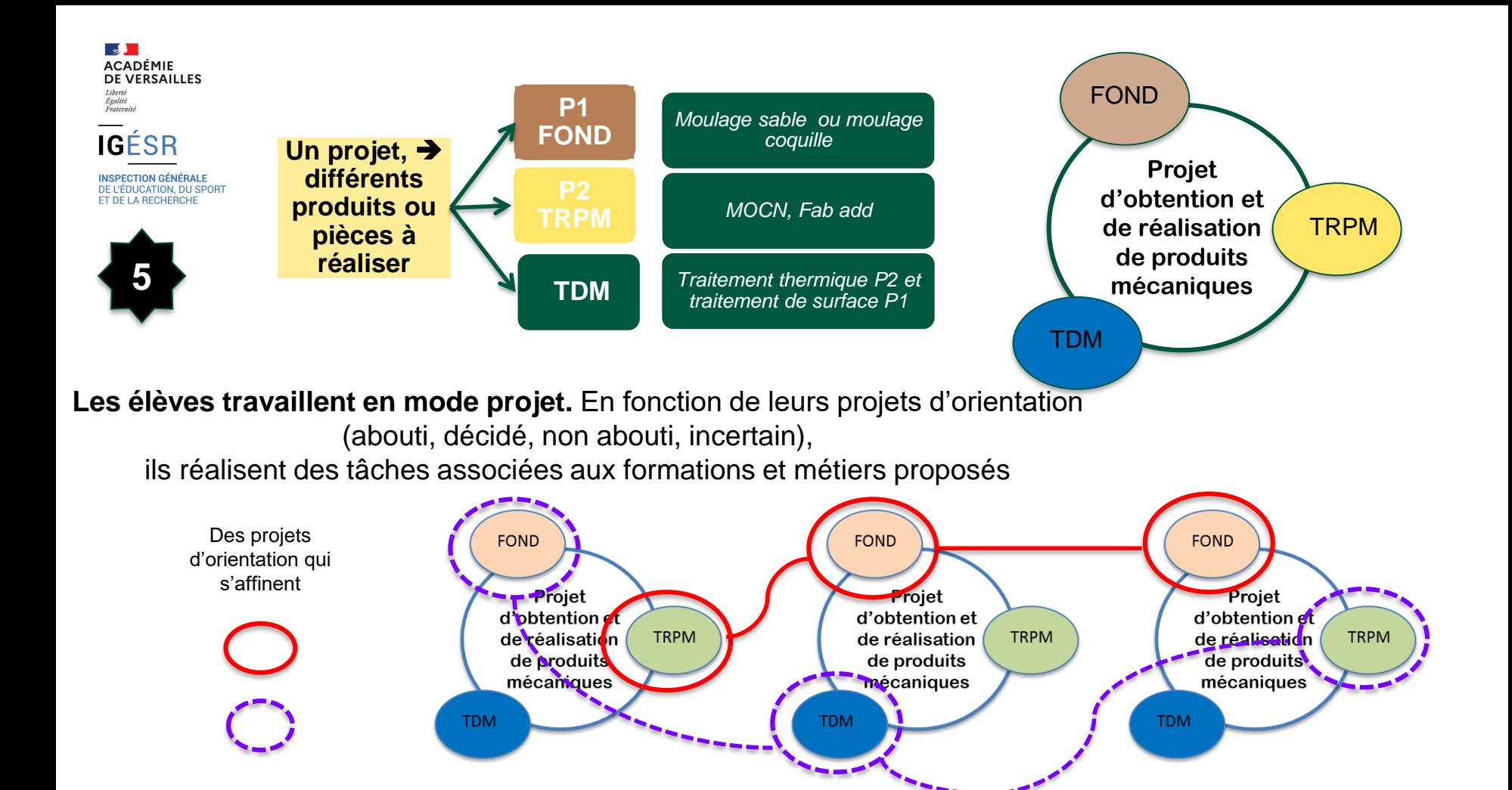

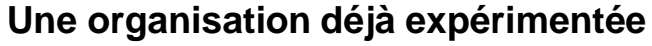

Un premier trimestre destiné à permettre aux élèves de s'approprier les différentes formations offertes dans l'EPLE (lexique, connaissance des procédés, sécurité, ...) et un deuxième et troisième trimestre où chaque élève construit et conforte son projet d'orientation en réalisant des produits supports des activités, tâches proposées tout en acquérant les compétences qu'il aura besoin pour sa poursuite d'études

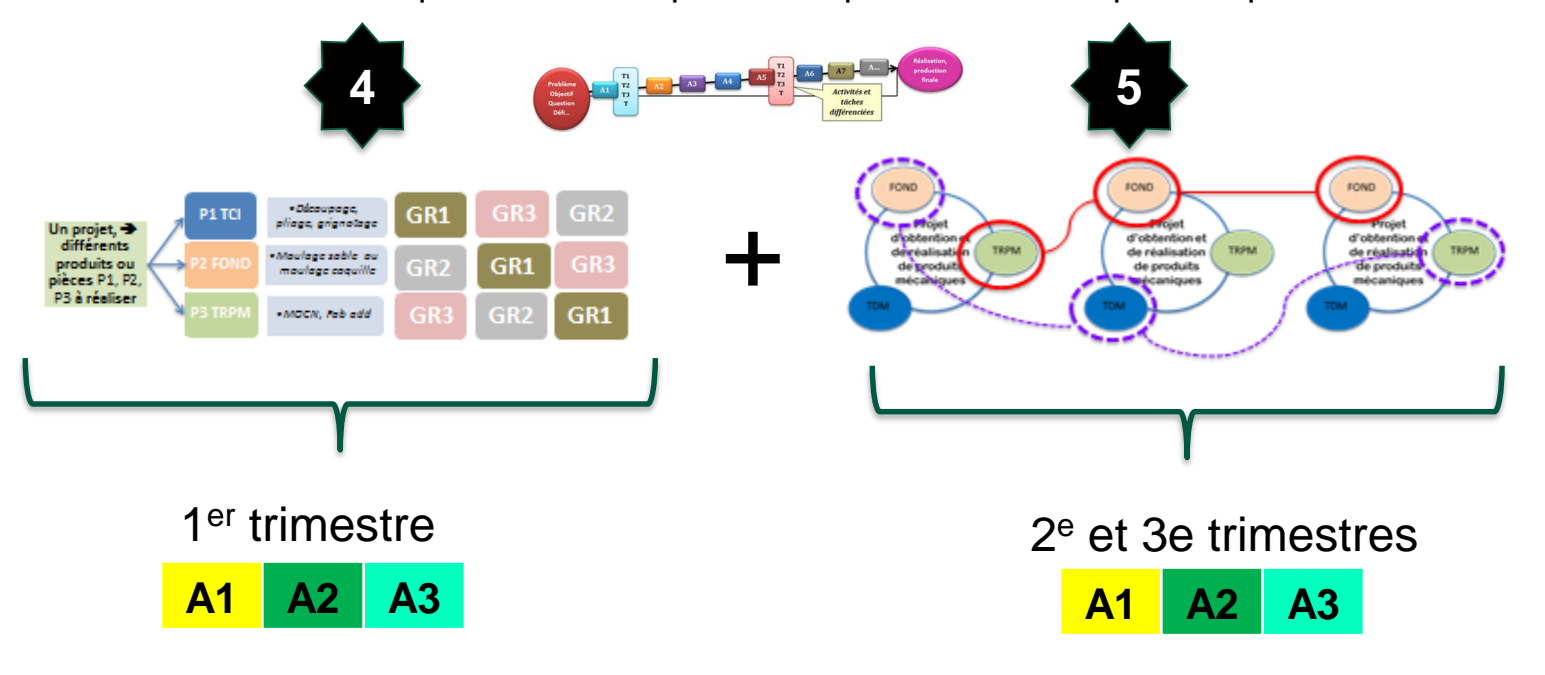

**ACADÉMIE** DE VERSAILLES Liberté Égalité<br>Fraternité rraternite

**IGÉSR** 

PECTION GÉNÉRALE DE L'ÉDUCATION, DU SPORT ET DE LA RECHERCHE

Des projets pour illustrer les organisations pédagogiques

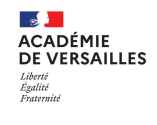

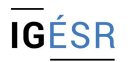

**INSPECTION GÉNÉRALE** DE L'ÉDUCATION, DU SPORT ET DE LA RECHERCHE

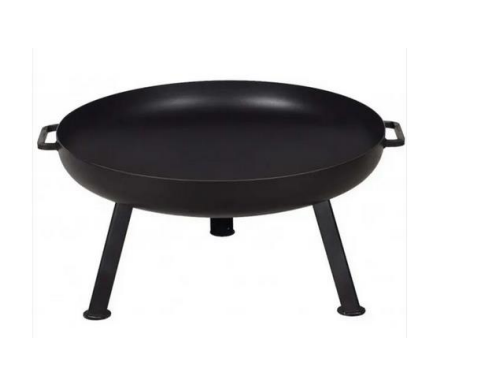

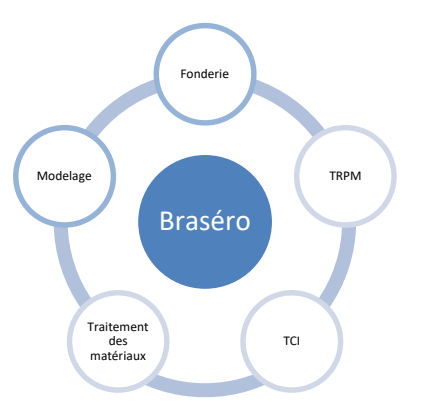

# projet « braséro »

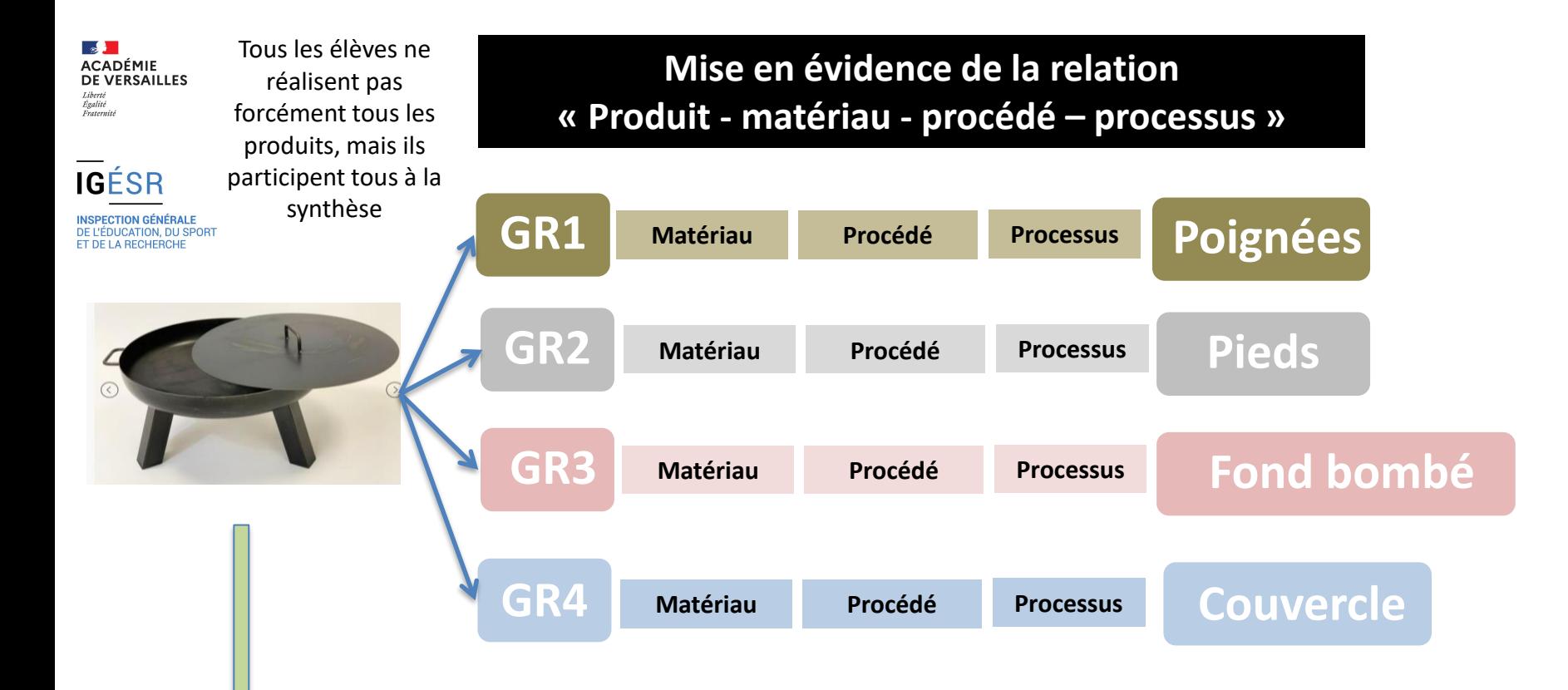

**SYNTHESE** : Choix et mise en œuvre des procédés et moyens associés , gamme de fabrication, prévention des risques, contrôle des spécifications, choix du matériau, des moyens de mesurage et de contrôle ...

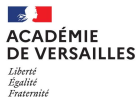

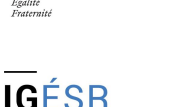

### **BRASERO Usage Fonctions**

### **Des réalisations et des techniques différentes pour des usages différents**

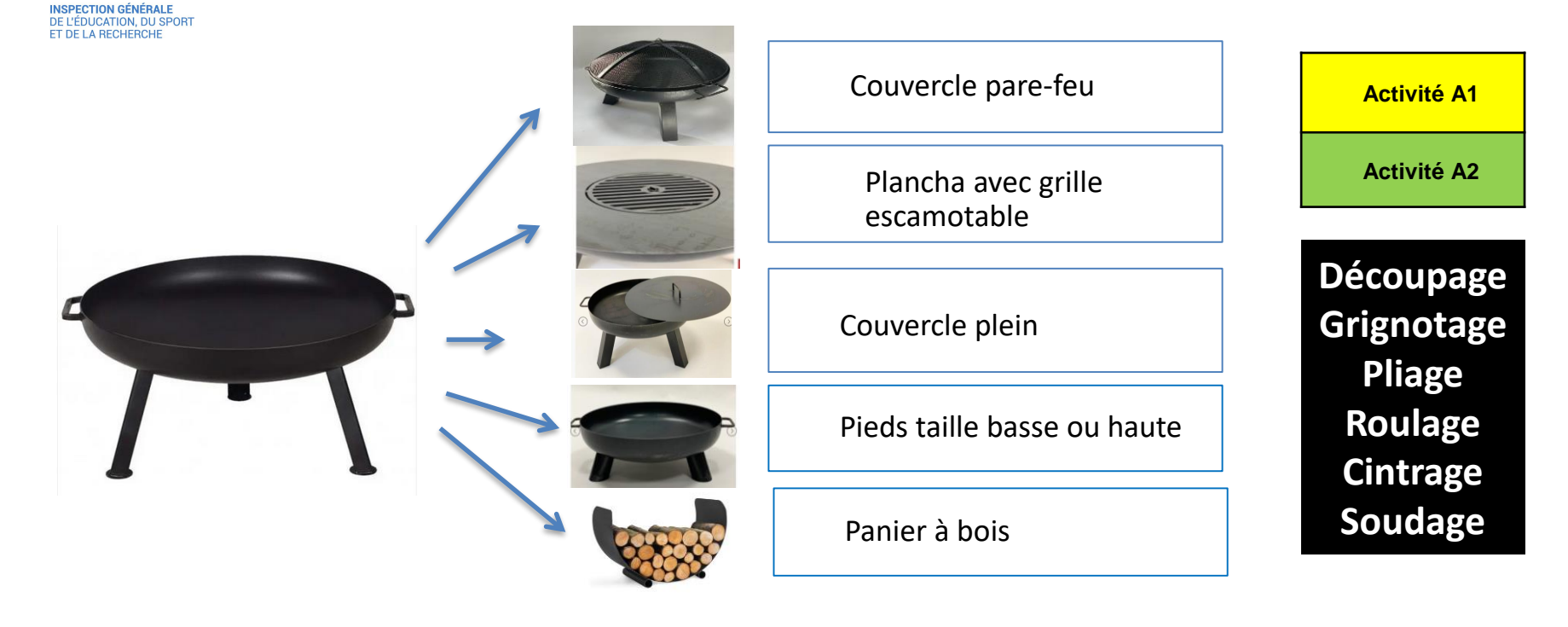

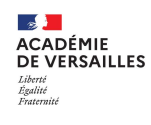

### **BRASERO Usage, fonctions**

### **Des réalisations et des techniques différentes**

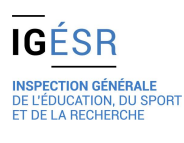

**Activité A1 Créativité**

**Activité A2 Individualisation**

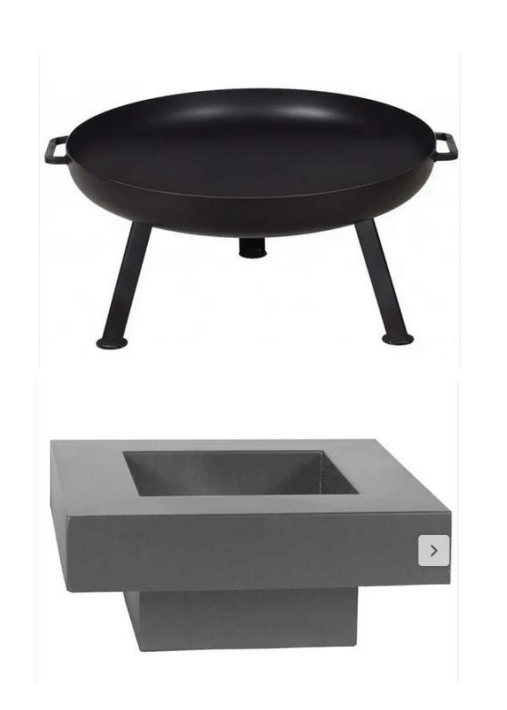

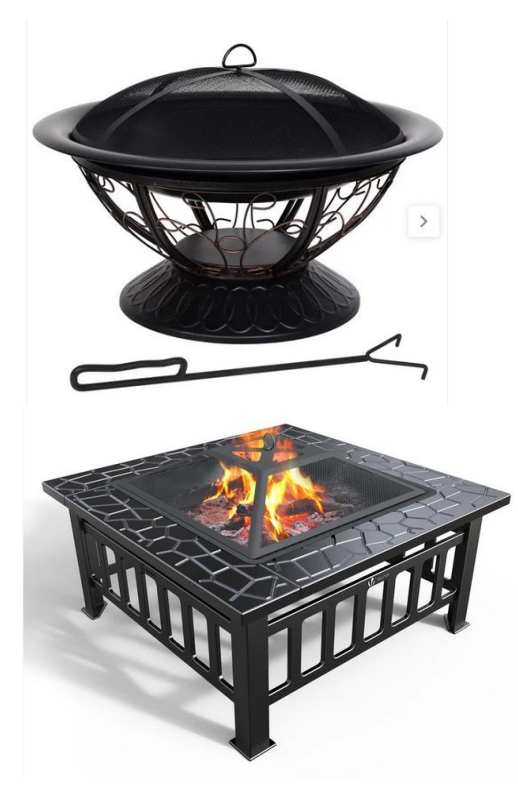

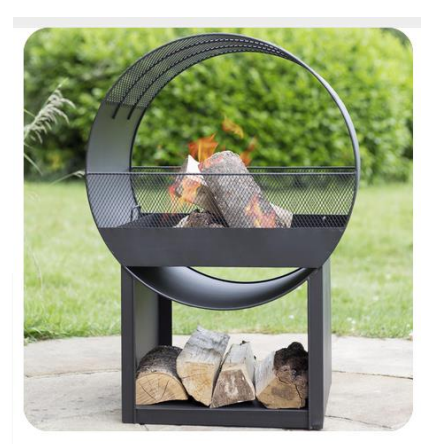

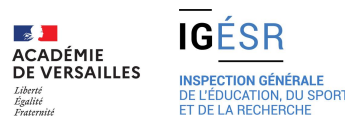

**TCI**

**Des solutions pour accompagner les élèves à consolider leur projet d'orientation et s'ouvrir aux autres métiers de la FDM**

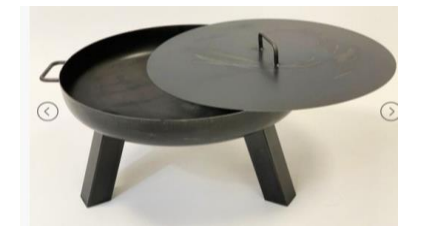

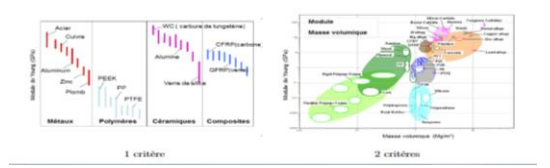

**Activité A1 Activité A2 Activité A3**

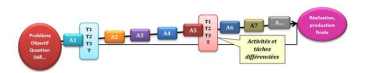

**L'enseignement de la construction mécanique s'ouvre à l'étude des différents matériaux et procédés : réalisation des pieds, poignées, fond avec d'autres procédés, incidence sur le choix des matériaux**

**La co-intervention (« lire, dire, écrire le métier »), l'accompagnement à la construction du projet d'orientation permettent d'ouvrir l'appropriation des métiers de la famille ou connexes**

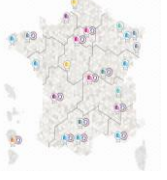

**L'enseignement de la PSE s'ouvre à l'étude des risques des différents contextes professionnels : prévention des risques liées à la manipulation d'objets « lourds », risques liées aux fumées, risques de brûlure ...**

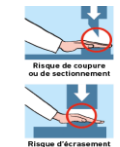

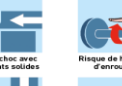

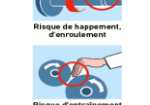

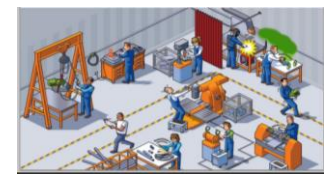

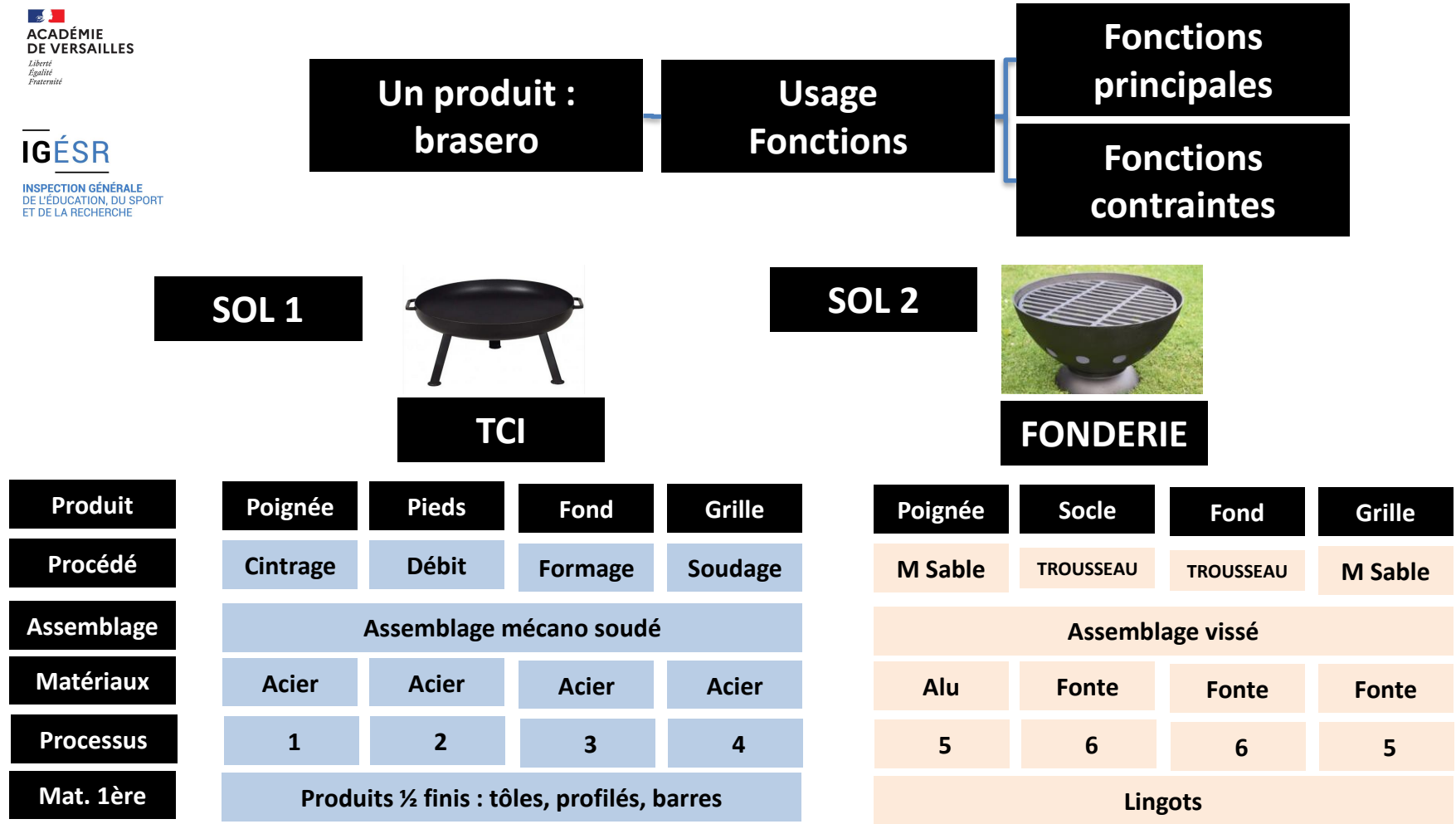

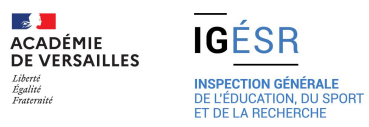

**Des études de cas à mener en contexte** 

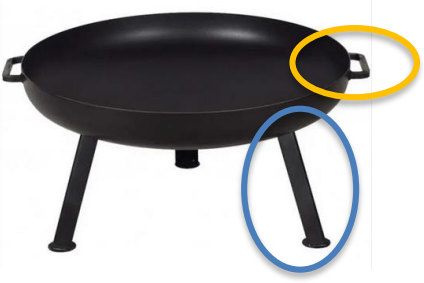

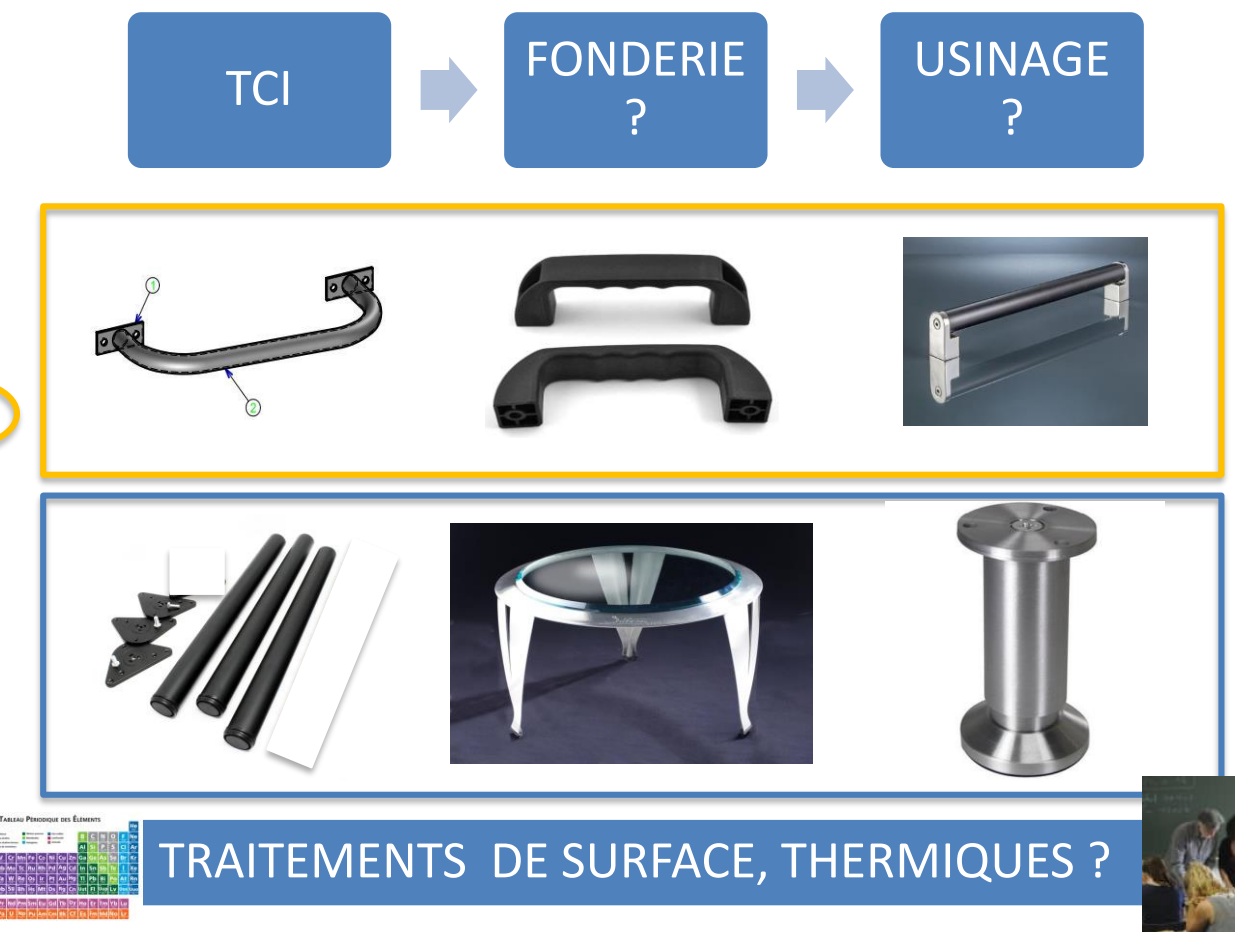

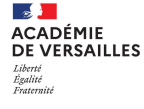

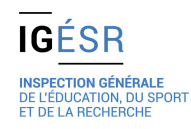

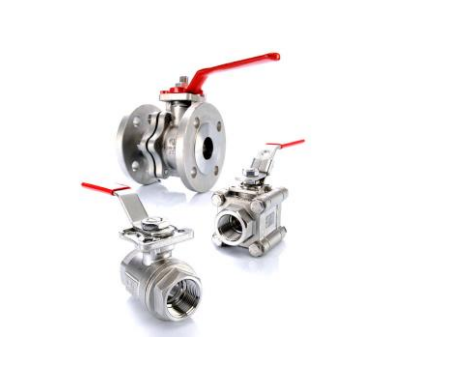

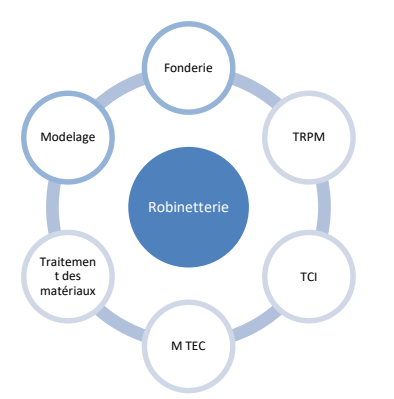

# projet « Robinetterie industrielle »

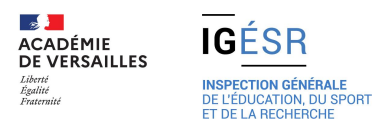

### Projet robinetterie industrielle

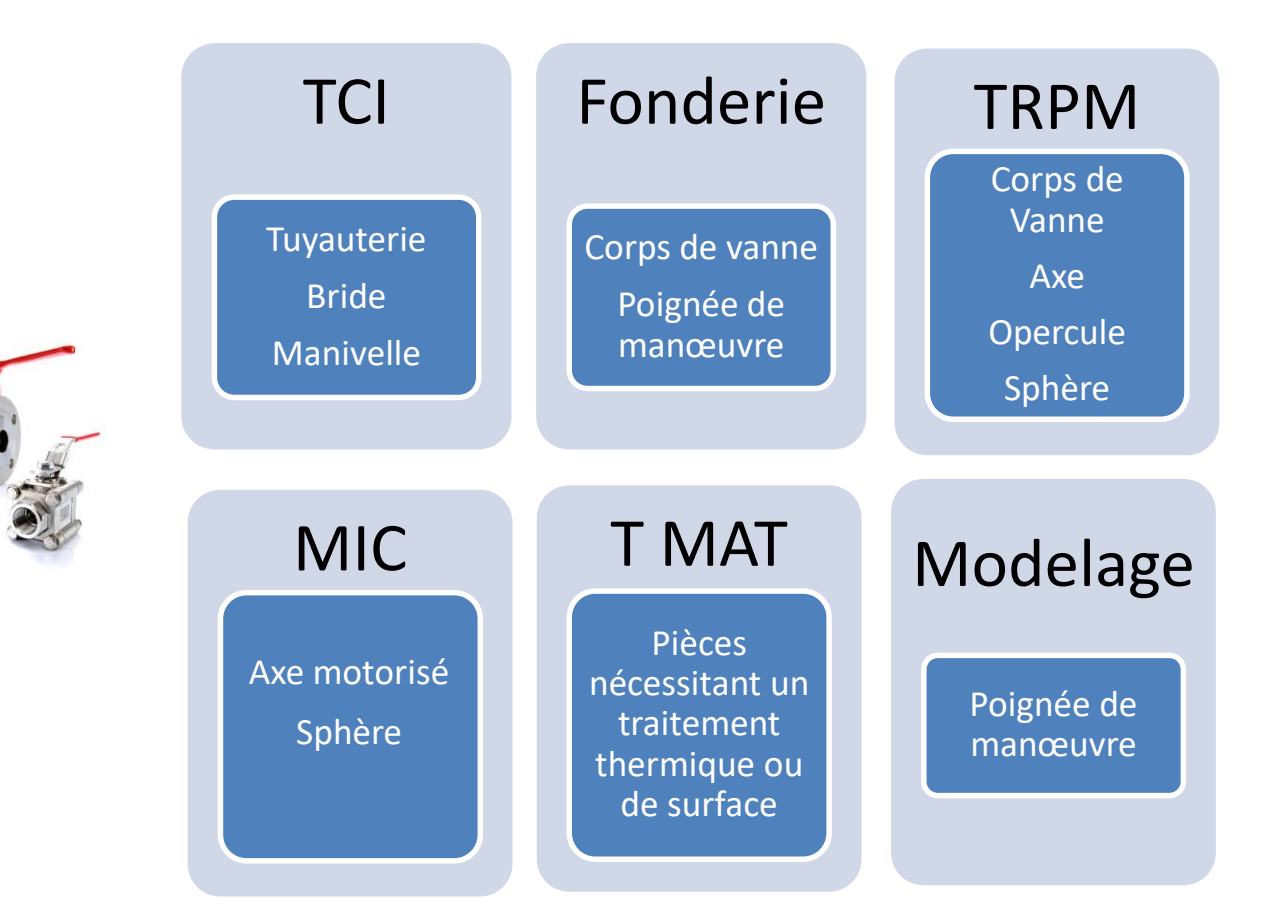

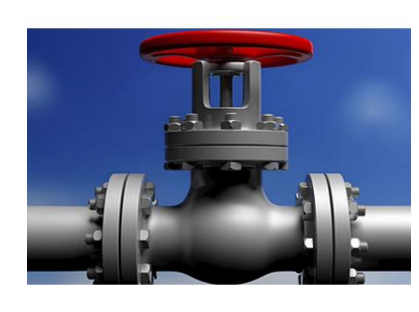

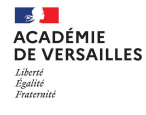

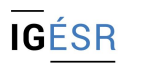

**INSPECTION GÉNÉRALE** DE L'ÉDUCATION, DU SPORT ET DE LA RECHERCHE

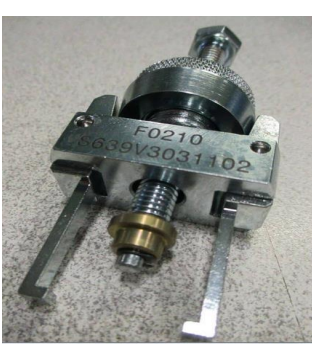

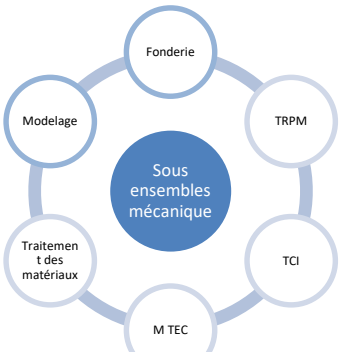

# projet « sous ensembles mécaniques »

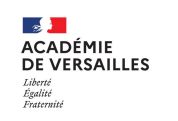

**IGÉSR** 

Projet sous ensembles mécaniques

Ensembles mécaniques assemblés, articulés, composé de pièces moulées, pliées, usinées, décolletées faisant l'objet de traitements de surfaces ou de traitements thermiques

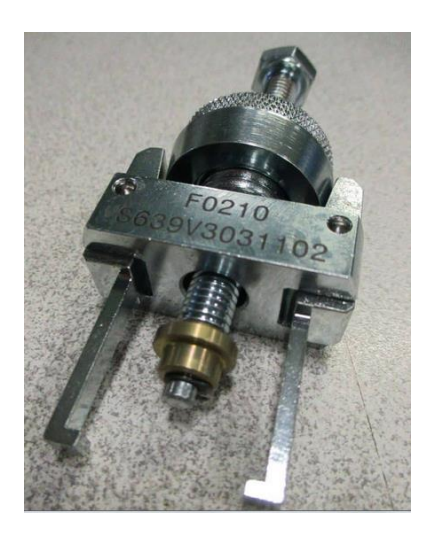

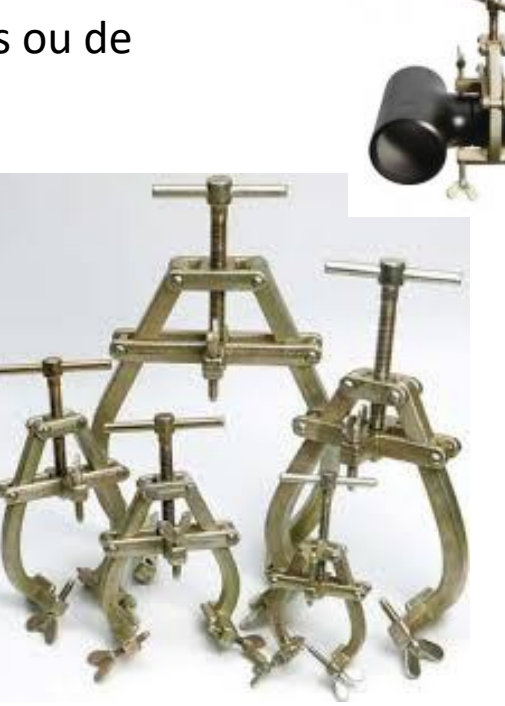

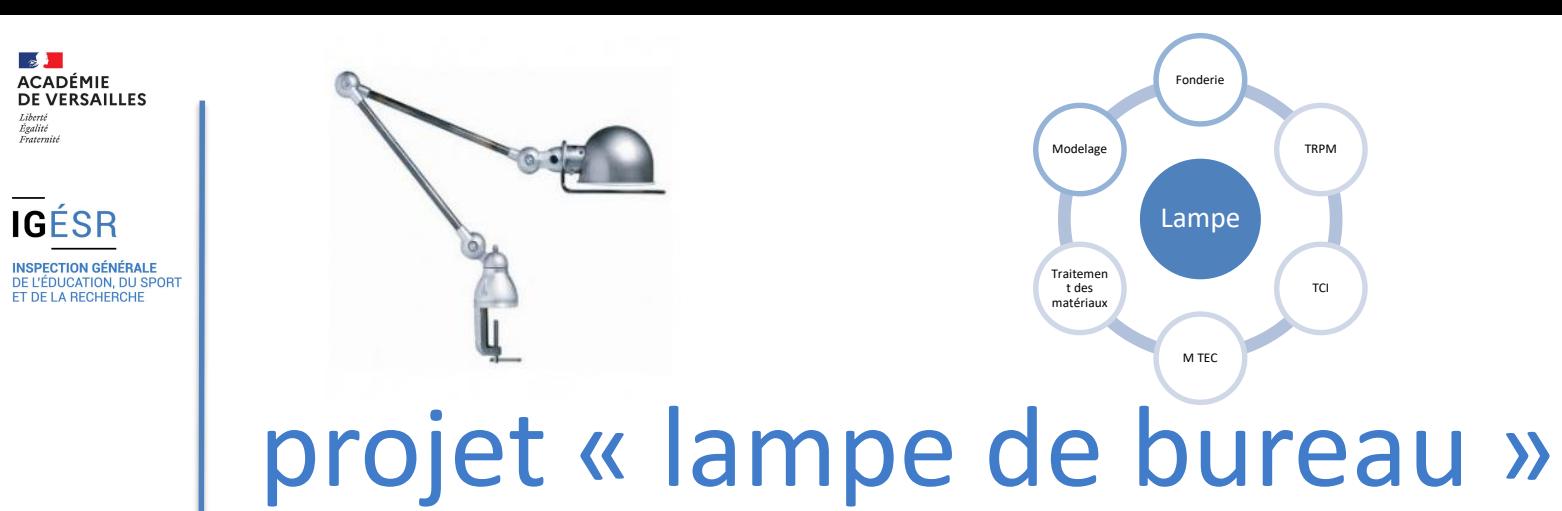

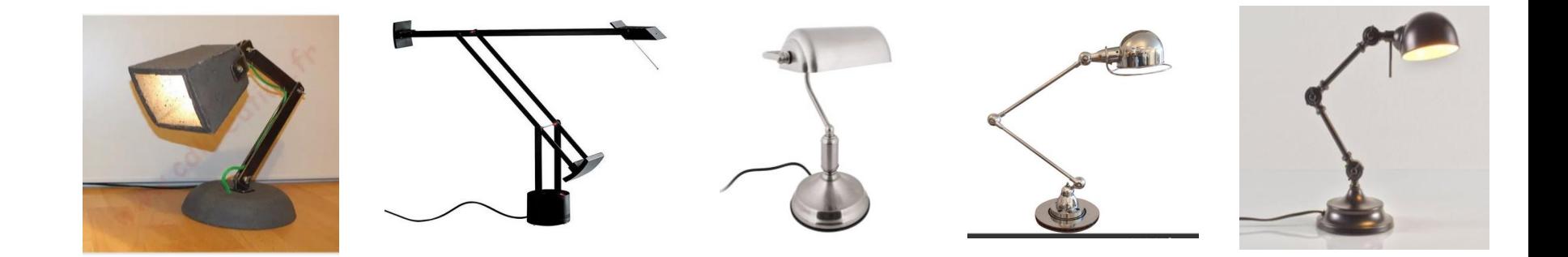

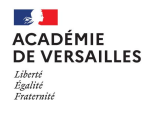

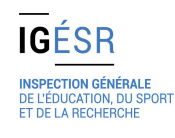

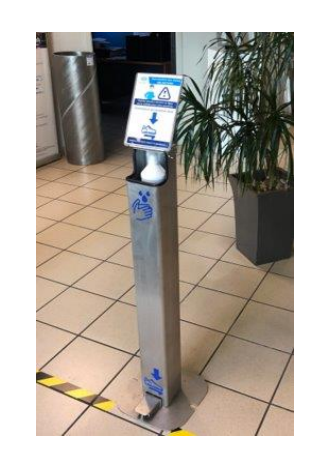

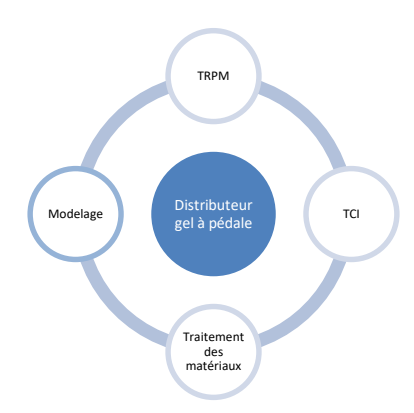

# projet « Distributeur gel à pédale »

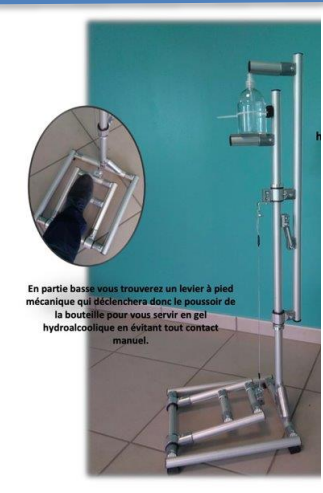

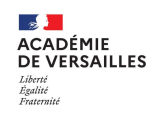

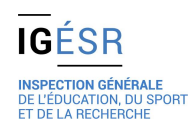

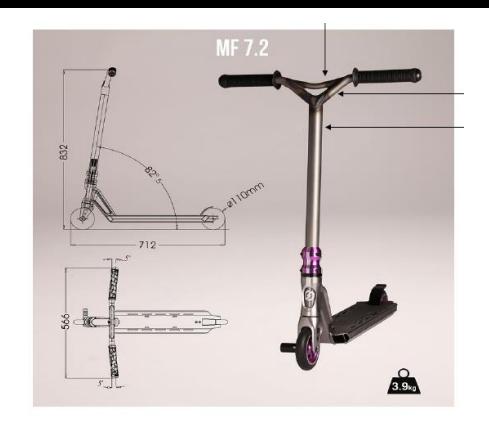

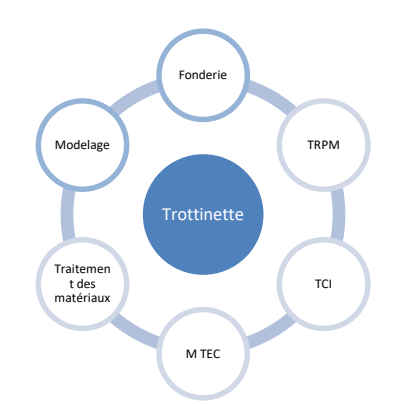

# projet « trottinette »

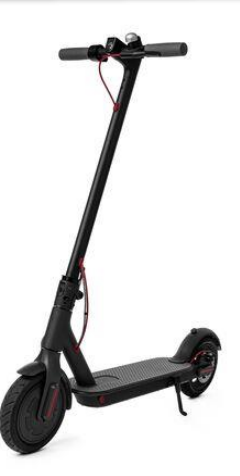

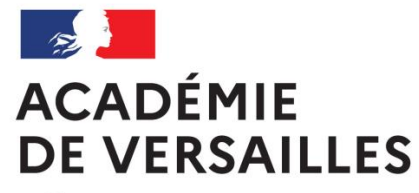

#### **TEMPS D'ECHANGE…**

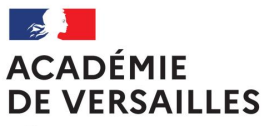

### **Les axes de travail et perspectives**

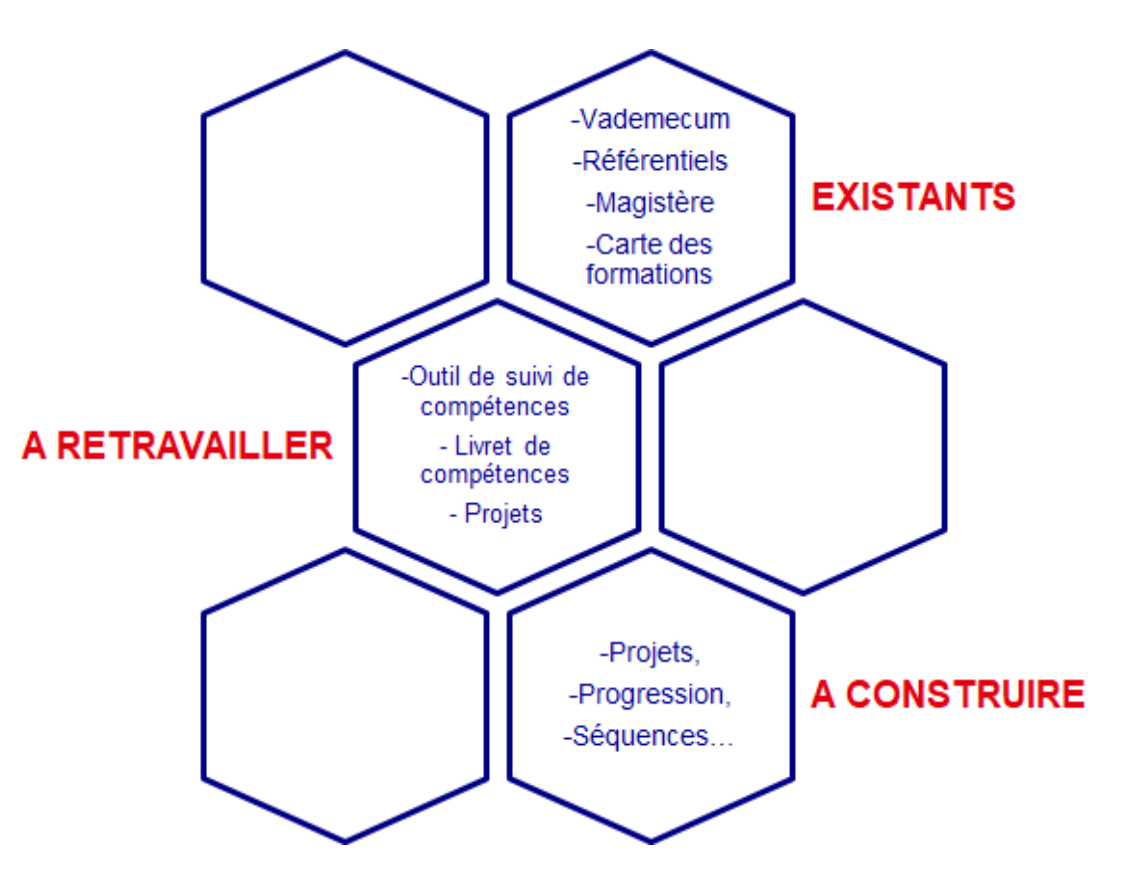

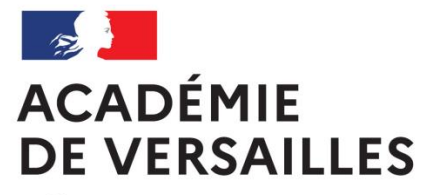

### **MERCI DE VOTRE ATTENTION**